# **Nortel CDMA Base Station GPS Receiver / GPS Timing Module Serial Interface Specification**

1

 $\blacksquare$ 

This Page Intentionally Left Blank

## **Communication Protocol**

The GPS Receiver and GPS Timing Module utilize the Standard-Commands-for-Programmable-Instruments (SCPI) protocol over the serial interface(19200,7-O-1). Inputs to the GPSTM and GPSR are ASCII strings:

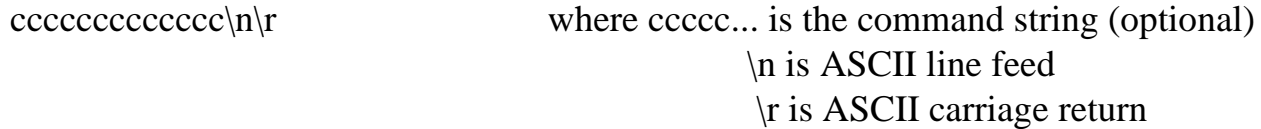

Input strings utilize blanks and commas to delimit lists of values. In addition, it is important to note that the \n\r is itself a legal command which receives a type 2 response (defined below).

There are three types of responses output by the GPSR/TM:

1. Normal response to commands requesting a response string:

```
aaaaaaaaaaaaaaaa\langle n \rangle rSCPI[space] space] where aaaaaa... is the response string
                                                    \n is ASCII line feed
                                                    \r is ASCII carriage return
```
2. Normal response to commands that do not produce a response string:

SCPI[space]>[space]

3. Error response for all commands:

E-nnn> where n is a decimal digit from 0-9.

The serial interface provides a bi-directional interface for the purpose of performing the following main functions:

- Retrieving Time of Day
- Status reporting: alarm and current mode notifications
- Configuration of the GPSR/TM
- Diagnostic tests
- Manual modes of operation
- Code download
- Continuous GPSR 10 MHz and 1 PPS outputs
- Continuous GPSTM 9.8304 MHz and Even\_Second outputs
- Specific information/commands receive/send
- GPSR/TM log/error reading
- Query GPSR/TM Status Register

## **Message Descriptions**

The tables below show the list of message types and descriptions that are exchanged over the serial interface. The following notational conventions are used in the tables:

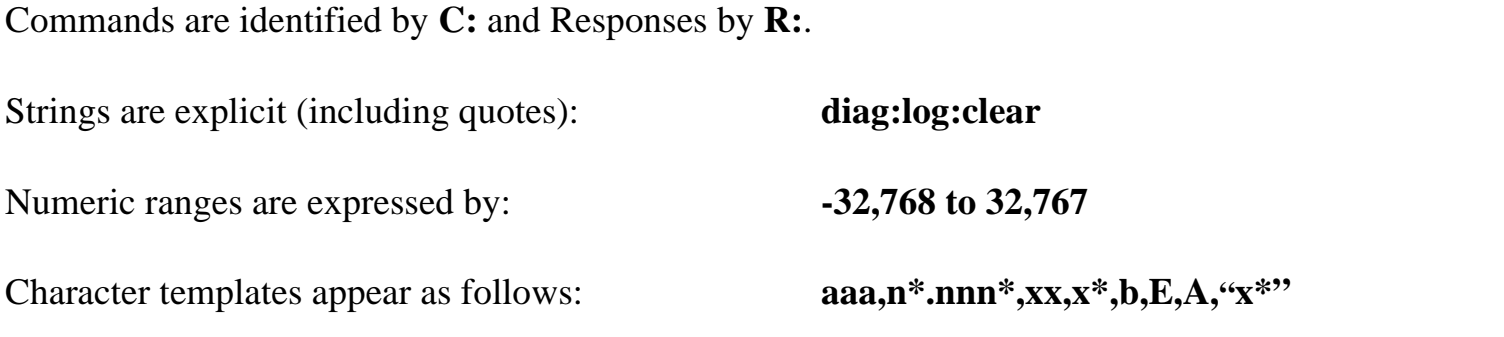

Where place holders are used as follows:  $a = alpha character$ ,  $n = numeric character$ , **x = alpha-numeric character, b = byte**, **E = exponential expression and A = ASCII string.** String expressions appearing in quotes indicate the quoted string and the quotes are mandatory. The number of characters defines the field layout and the \* indicates zero or more additional characters. Place holders can appear as components of command strings. Comma can be used as delimiters in the command strings.

### **1. GPS Timing Module Message Types**

#### Commands Command / Responses Format Value / Range 1 Time code query C: Get Time Code Info. Query R: Time Code Information String Character 13Character nptime:tcode? x\*2 Accumulate leap seconds query C: Request difference between UTC and GPS time R: Time in secondsCharacter 22 Character nptime:acc:leapsecond? n\*3 Time of next leap second cor-Time of next leap second cor-<br>
C: Request time of next GPS sys-<br>
tem leap second adjustment R: GPS time of next pending leap secondCharacter 19 Character nptime:leapsecond? n\*4 Preset receiver command C: Reset GPS CommandR: noneCharacter  $12$  syst: preset 5 Receiver identification query C: Identification Query R: Manufacturer and revision informationCharacter 6Character n\*idn? $X^*,X^*,X^*,X^*,X^*,X^*,X^*$ 6 Set Receiver Position <br>C: Specify Position Command R: noneCharacter n gps: position  $a, n^*, n^*, n^*, n^*, a, n^*, n^*, n^*$ \*.n\*7 Get Receiver Position <br> C: Position Query R: Location Character 14Character ngps:position?  $A, n^*, n^*, n.n^*E[$ +- $]n^*A, n^*, n^*, n.n^*E[+$  $]n^*n.n^*E[+1]n^*$

#### 8 Set antenna delay C: Antenna delay in seconds R: noneCharacter 27 gps:ref:adelay .nnnnnnnnn 9 Get antenna delay C: Query antenna delay R: Antenna Delay in seconds Character 16Character ngps:ref:adelay?  $n.n*E[+-]n*$ 10 GPS survey command C: Survey mode command R: noneCharacter 25 or Character 20gps:pos:survey[:stat] once 11 GPS survey query <br> C: Query if GPS is surveying R: statusCharacter 23Character 1gps:pos:survey:status?  $0|1$ 12 Set manual holdover mode C: Holdover Initiate Command R: noneCharacter 15 | rosc:hold:init 13 Set manual holdover recov-Set manual holdover recov-<br>  $\begin{array}{|l|}\n\hline\nC: Recover from manual holder\n\end{array}$ R: noneCharacter 19 rosc:hold:rec:init14 | Holdover duration query | C: Holdover Duration Query R: Holdover Duration in SecondsCharacter 15Character nrosc:hold:dur? $n.n*E[+-]n*.0|1$ 15 List of Satellites being trackedC: Tracked Satellites Query R: List of satellites ID'sCharacter 18Character ngps:sat:tracking? <sup>n</sup>\*,n\*,n\*,n\*,n\*,n\*,n\*,n\* 16 List of predicted Satellites In ViewC: Satellites in View Query R: List of predicted Satellites in viewCharacter 18 Character ngps:sat:vis:pred?  $n^*, n^*, n^*, n^*, n^*, n^*, n^*, n^*$ Commands Command / Responses Format Value / Range

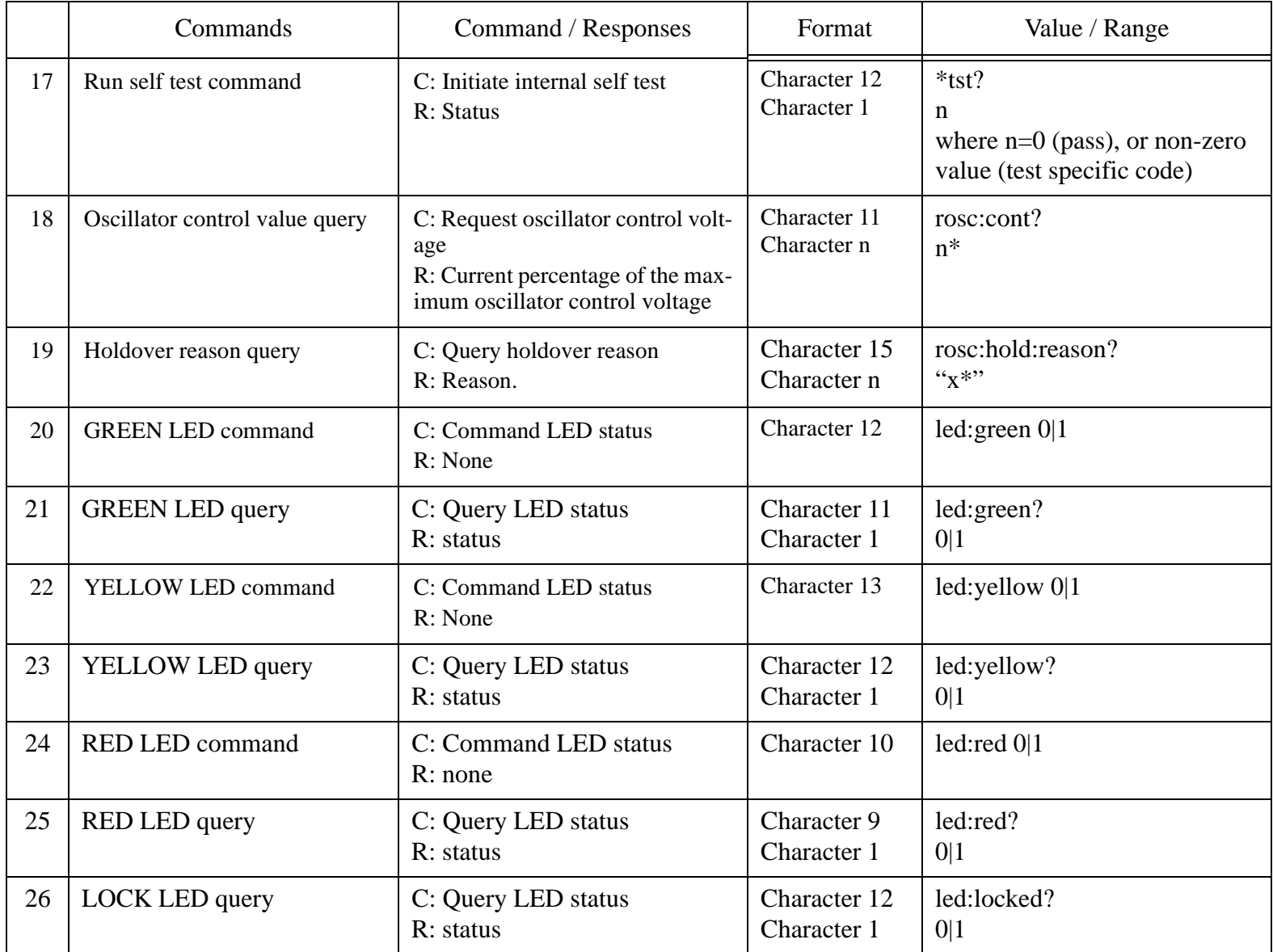

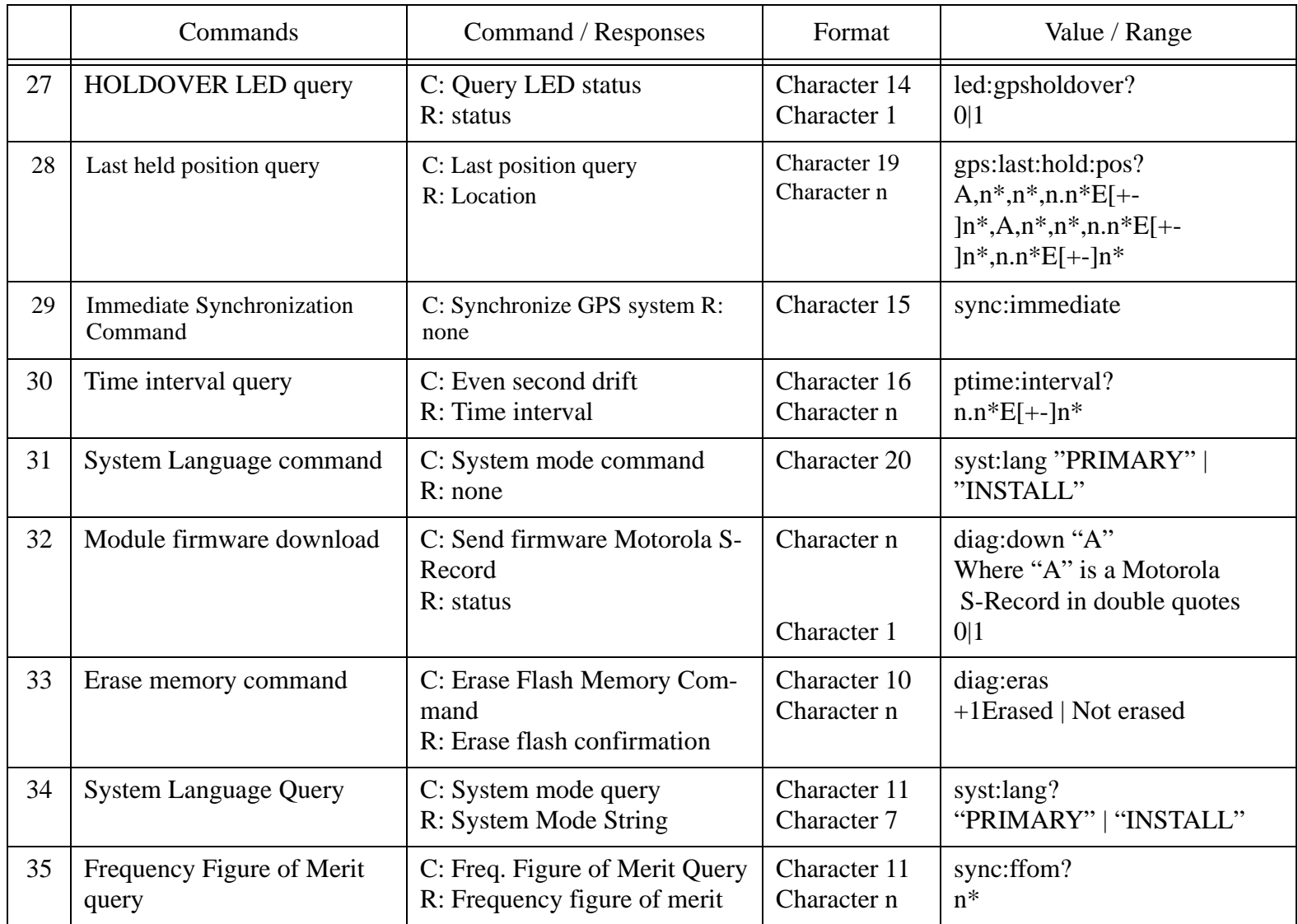

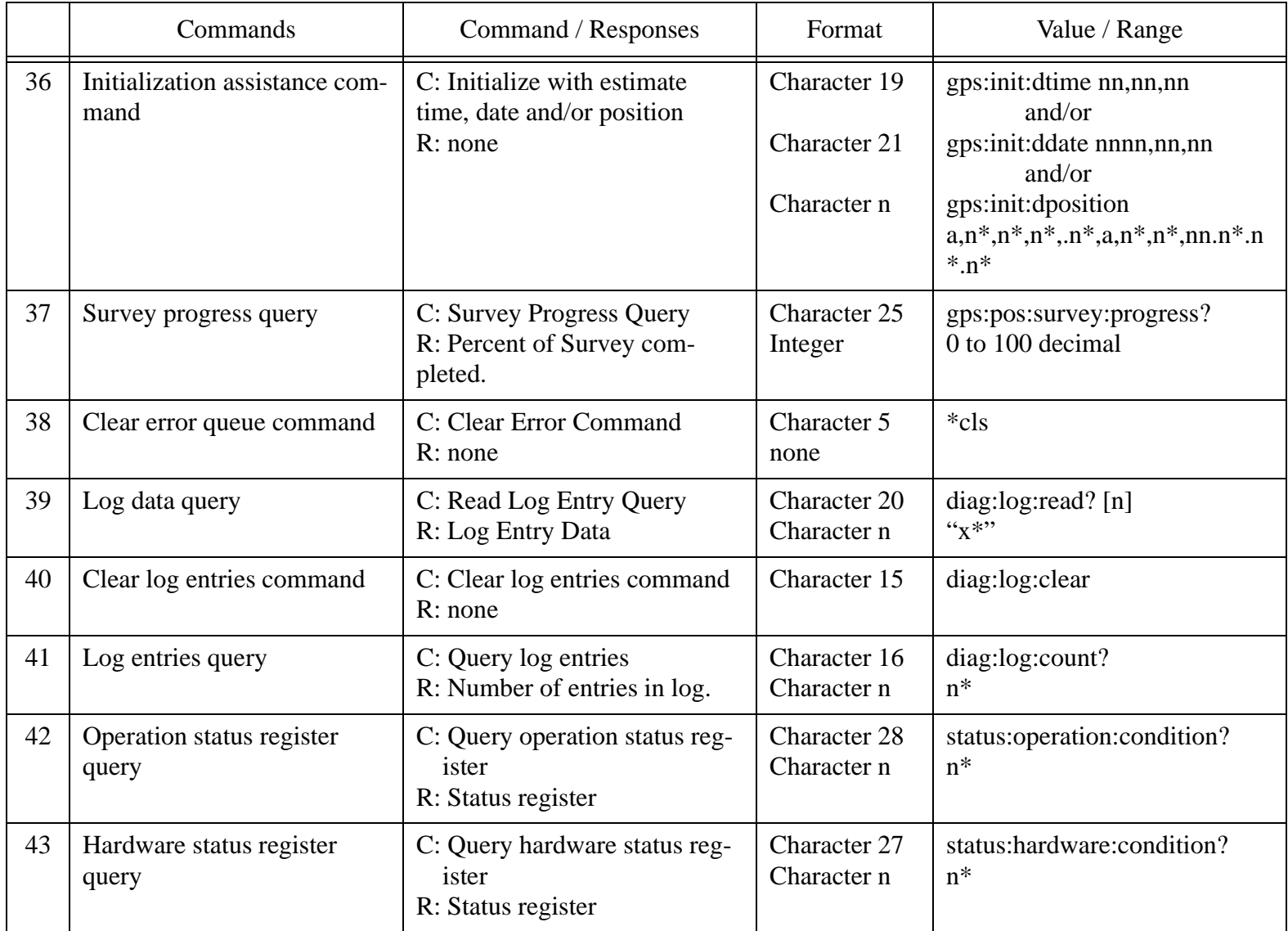

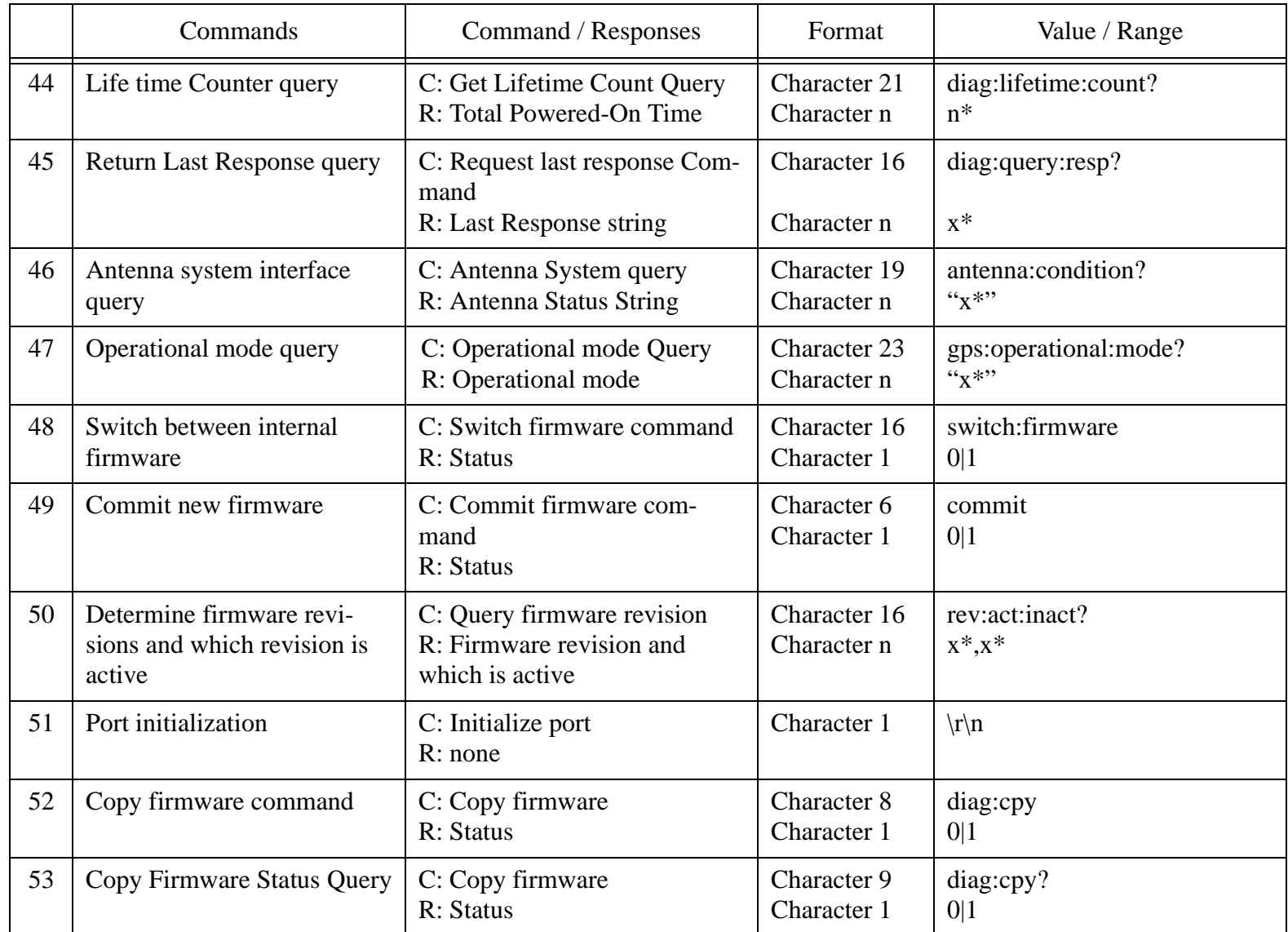

### **2. GPS Timing Module Message Descriptions**

#### **Table 2: GPSTM message descriptions**

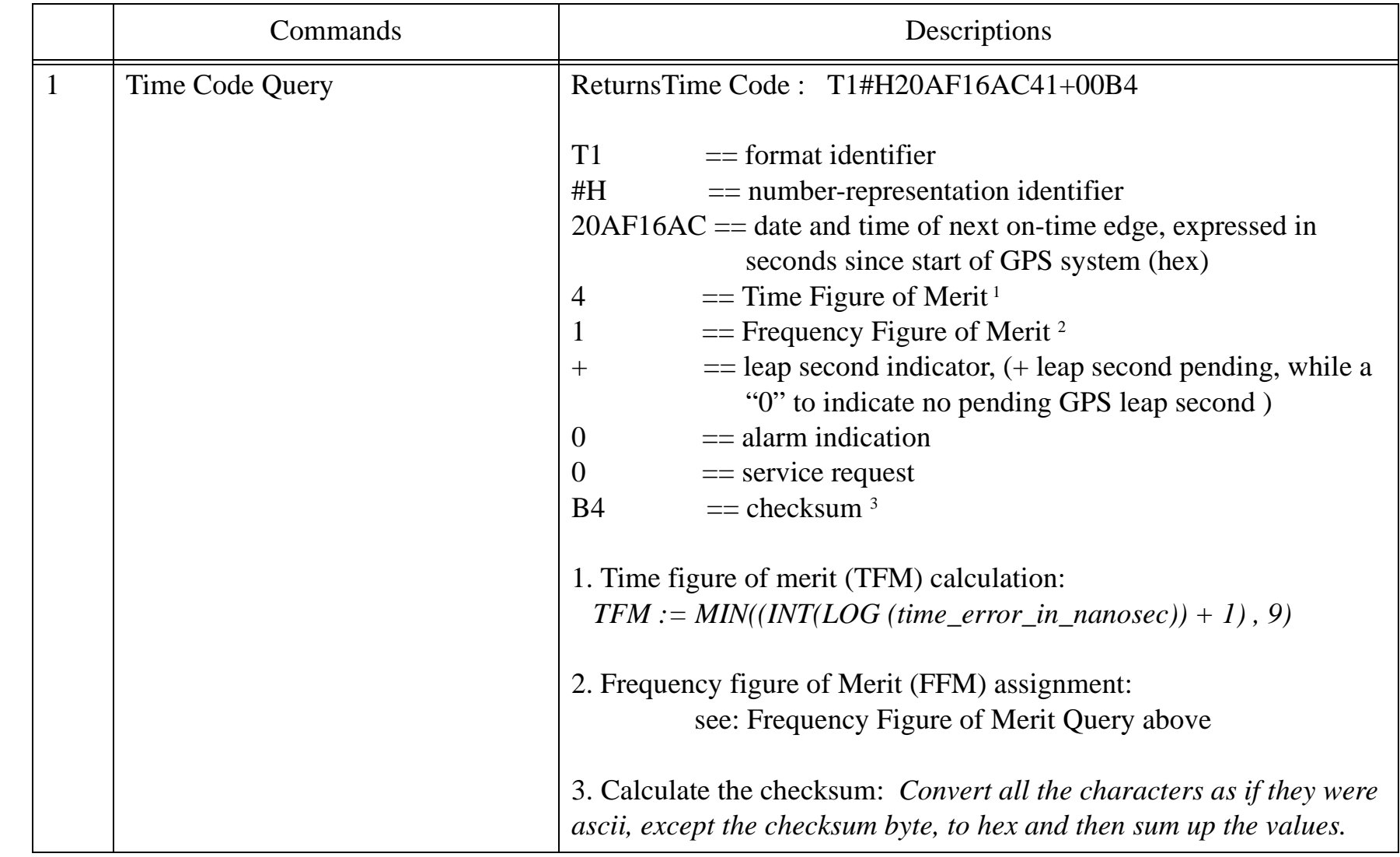

 $\mathbf{I}$ 

 $\overline{\mathbf{I}}$ 

 $\mathbf I$ 

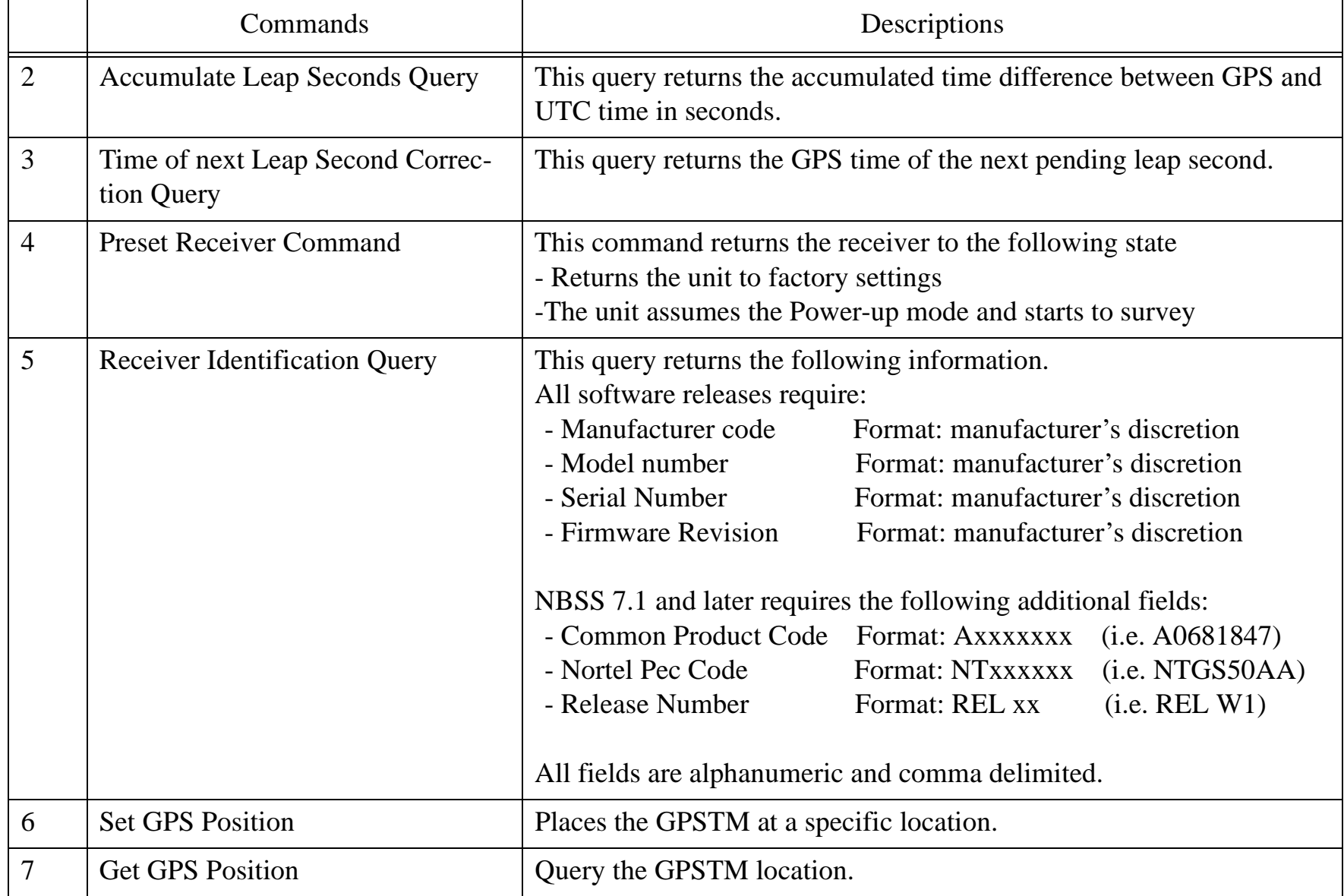

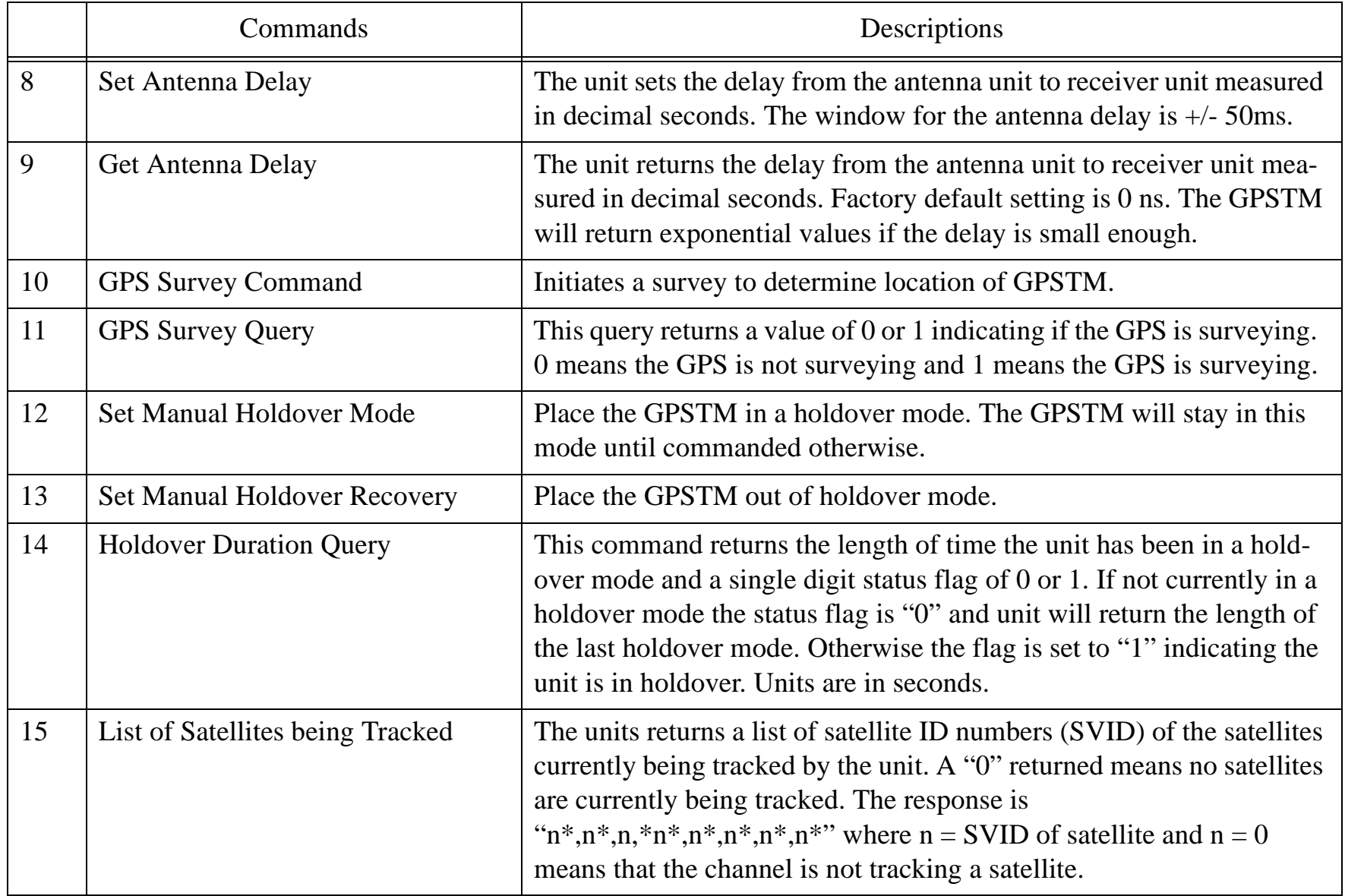

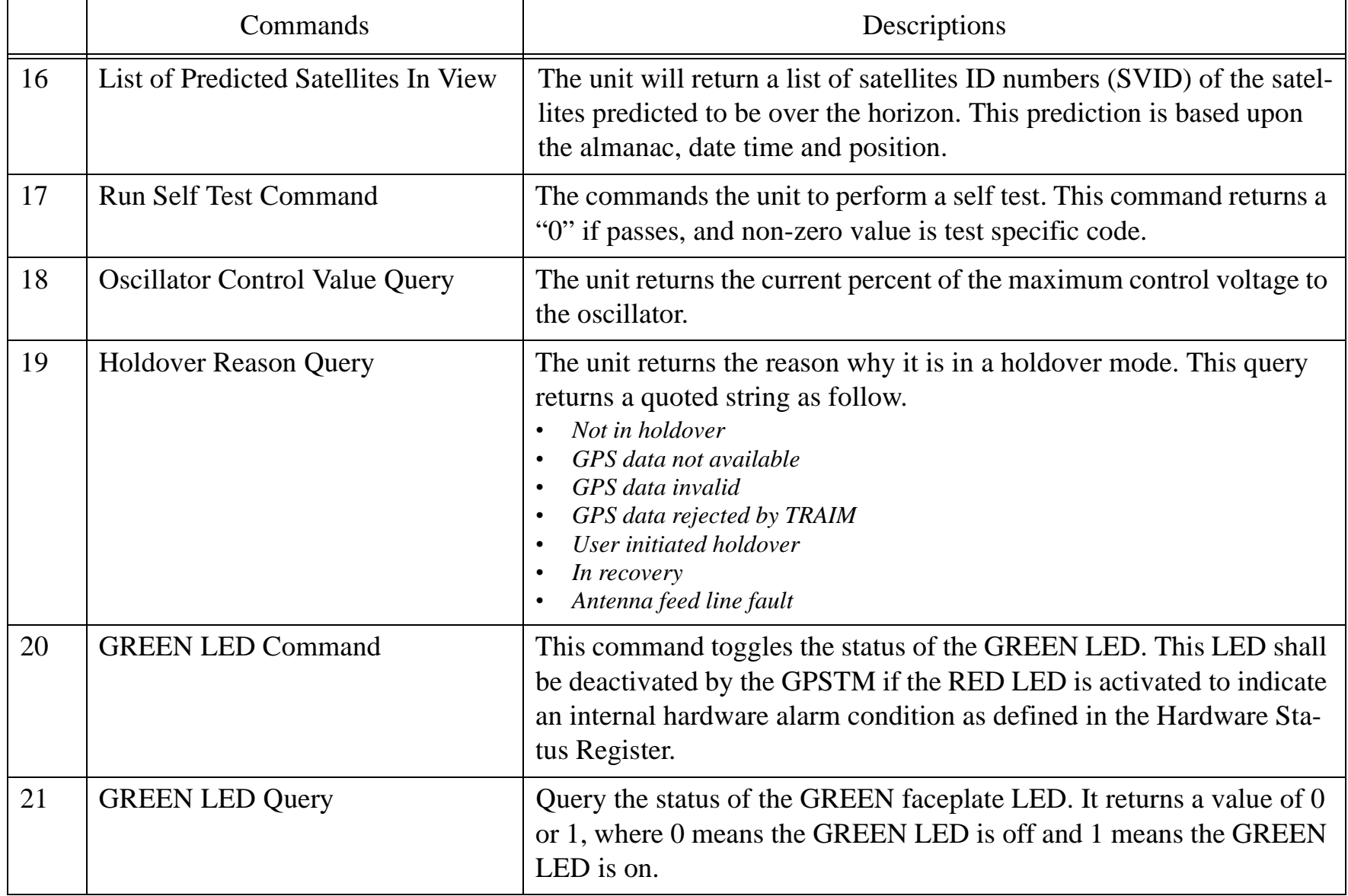

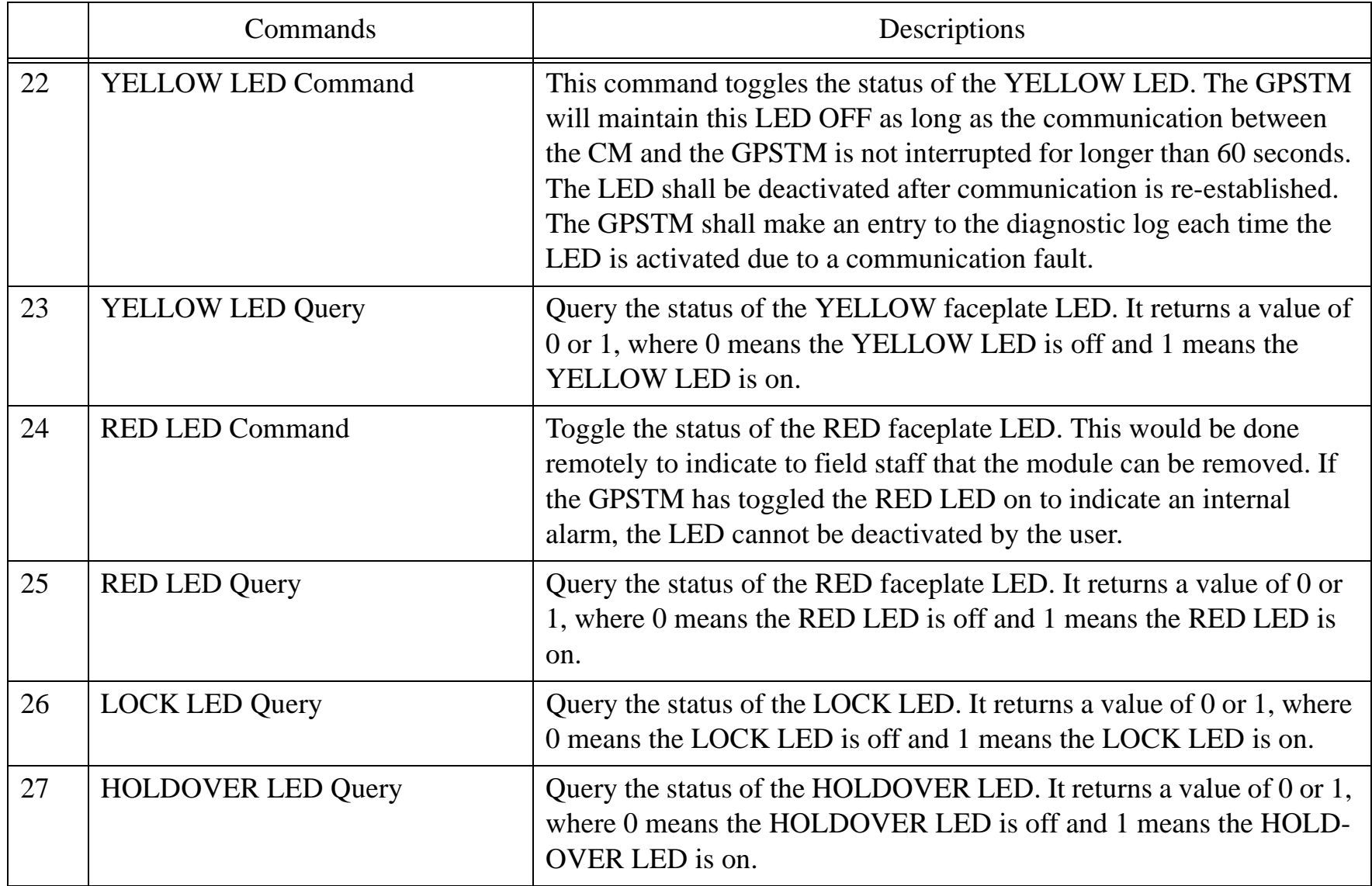

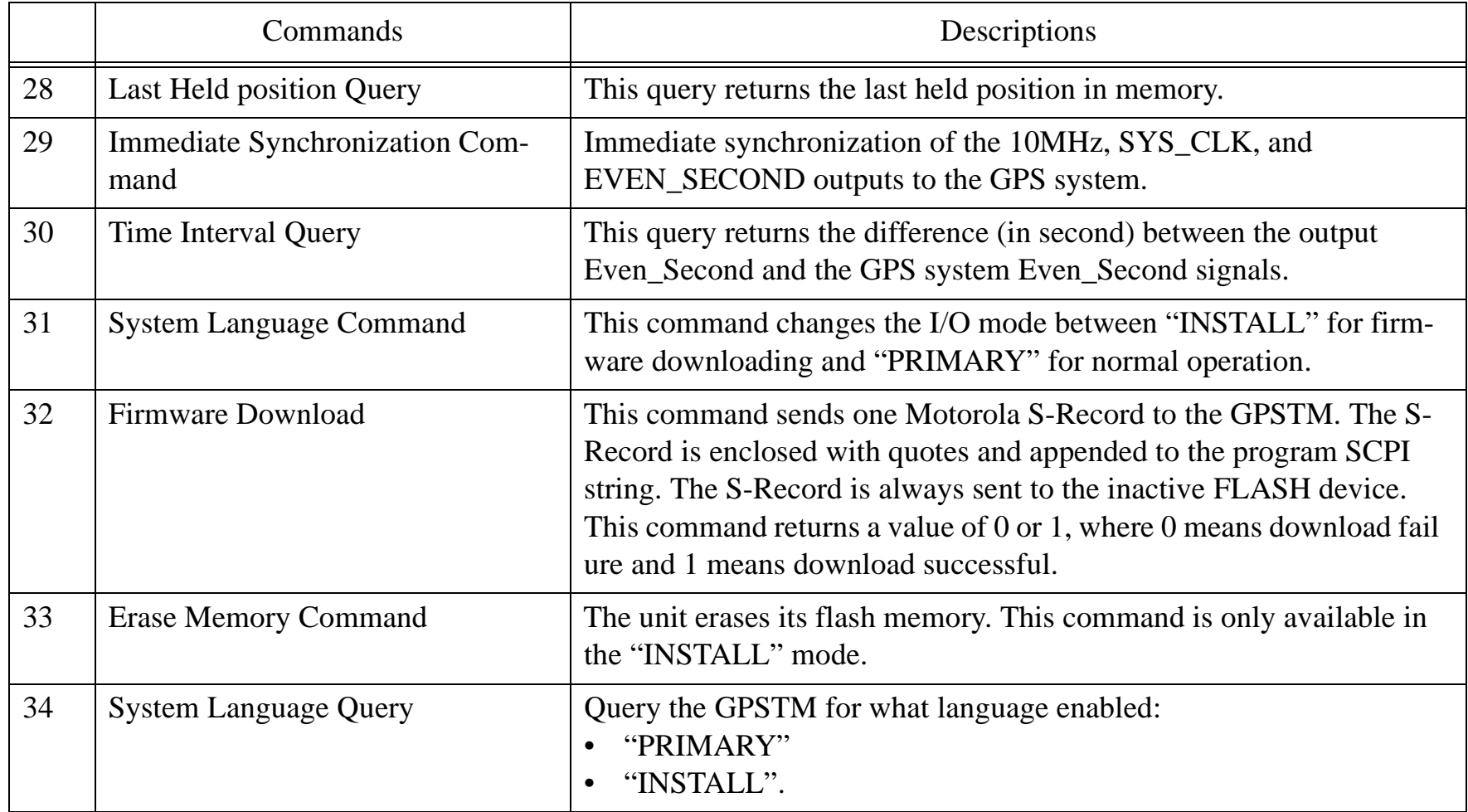

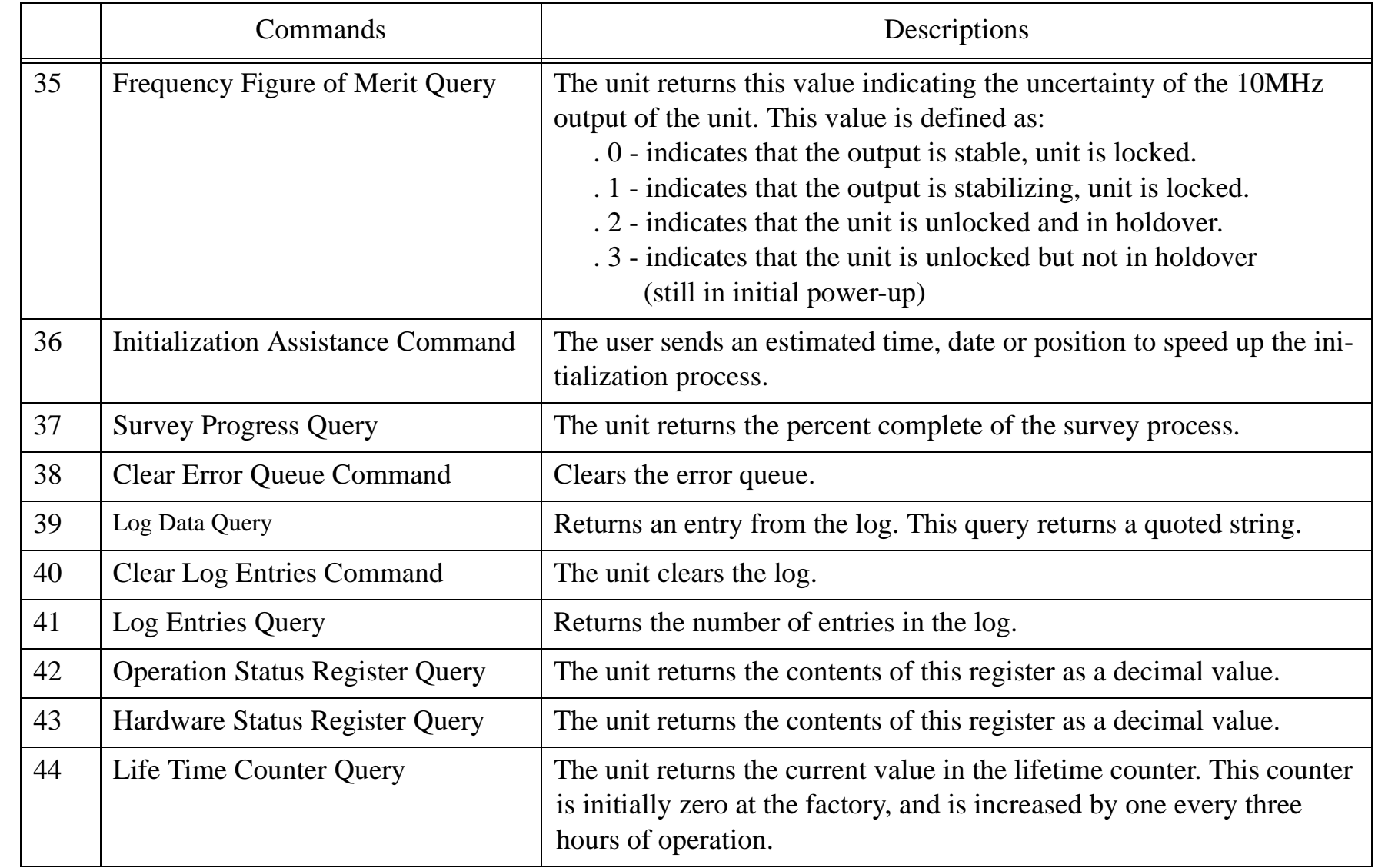

 $\mathbf{I}$ 

П

п

П

 $\begin{array}{c} \hline \end{array}$ 

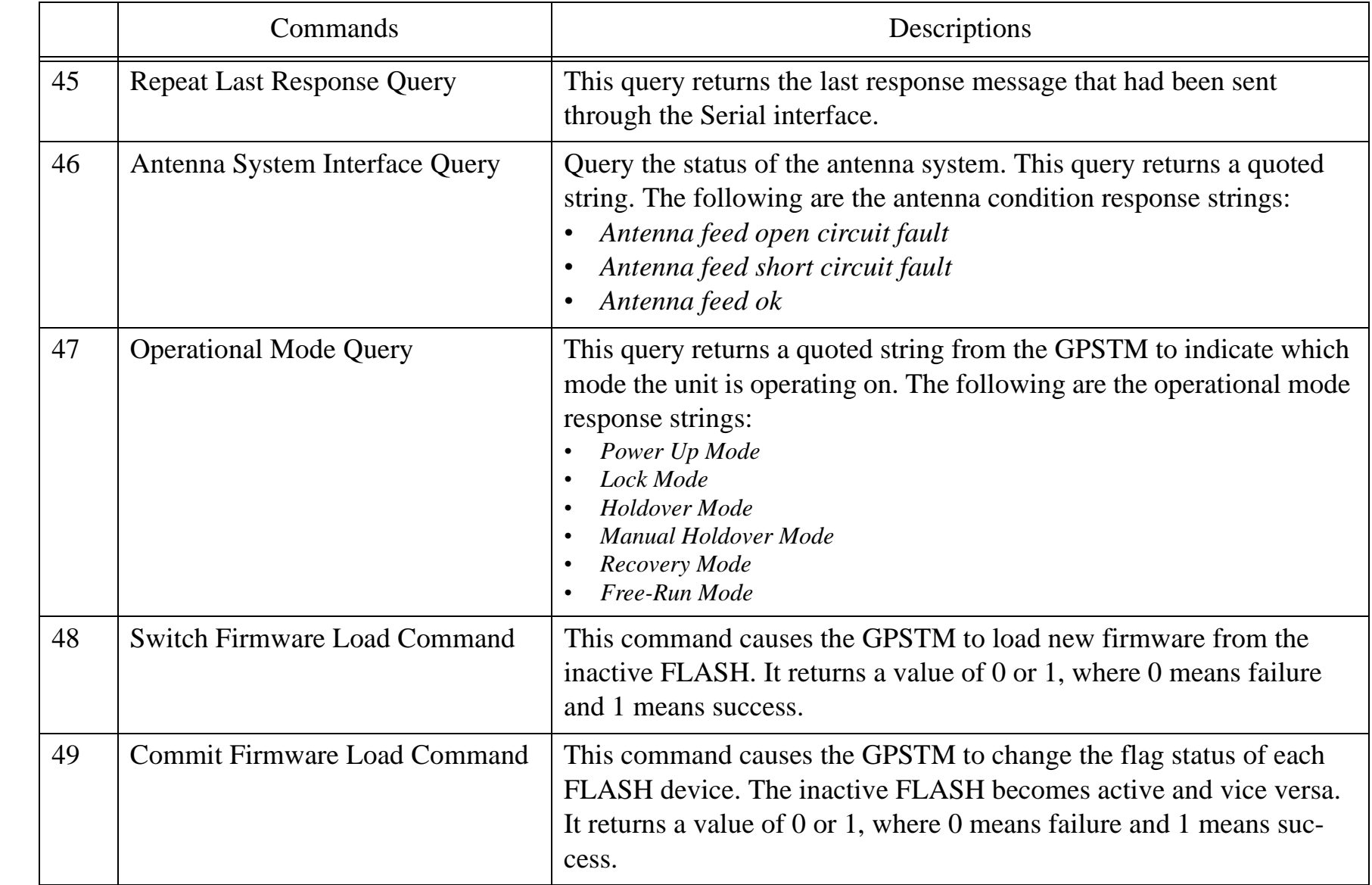

 $\overline{\mathbf{I}}$ 

 $\begin{array}{c} \hline \end{array}$ 

 $\mathbf{I}$ 

 $\mathbf{I}$ 

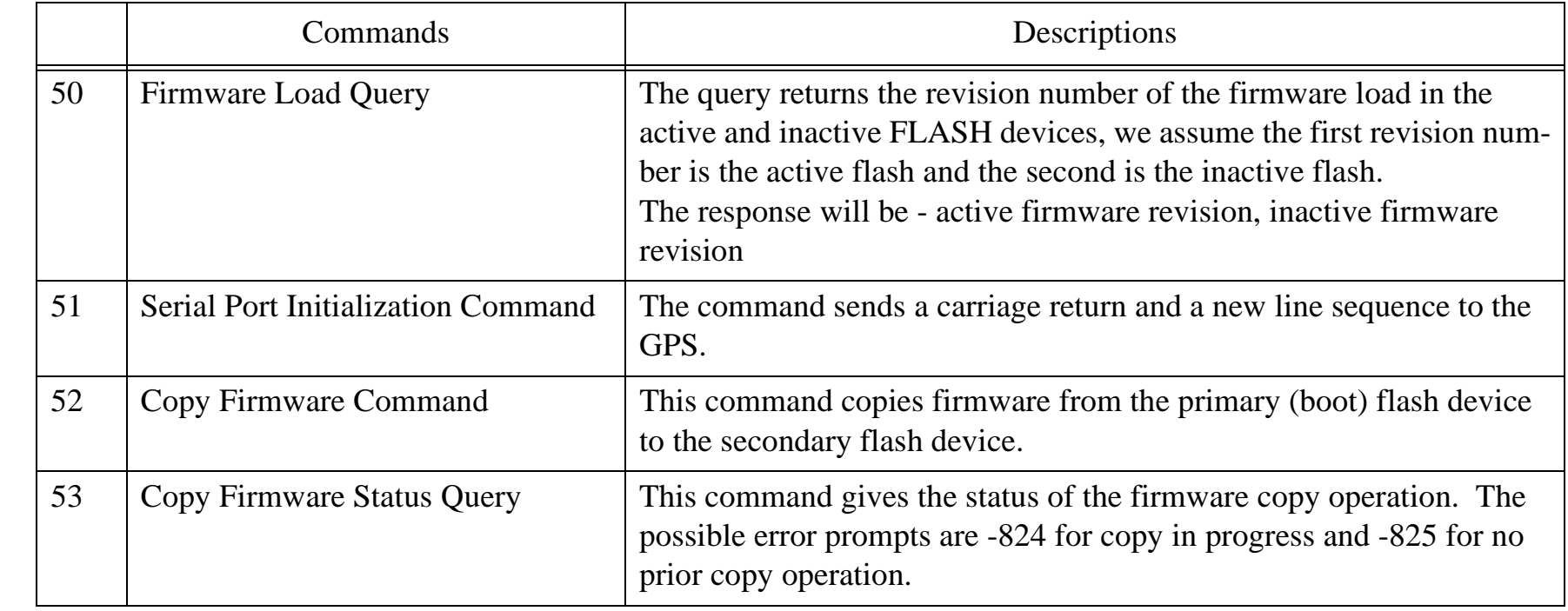

 $\overline{\mathbf{I}}$ 

 $\overline{\mathbf{I}}$ 

### **3. GPS Timing Module Status Register Maps**

| Bit            | Information<br>Reported          | Comments                                                                                                    | <b>Transitions</b><br>from Locked<br>to Holdover<br>Mode? | <b>TOD</b><br>Alarm<br>Bit | <b>TOD</b><br>Service<br>Request<br>Bit | <b>GPSTM</b><br><b>RED</b><br><b>LED</b> | Event written<br>to Diagnostic<br>Log? |
|----------------|----------------------------------|----------------------------------------------------------------------------------------------------|-----------------------------------------------------------|----------------------------|-----------------------------------------|------------------------------------------|----------------------------------------|
| $\overline{0}$ | Not currently used               | N/A                                                                                                    | N/A                                                       | N/A                        | N/A                                     | N/A                                      | N/A                                    |
| $\mathbf{1}$   | <b>Locked Operation</b>          | $Set = 1$ if the unit is operating<br>in the Locked mode; set $= 0$<br>otherwise.                                                                                    | N                                                         | $\overline{0}$             | $\overline{0}$                          | $\theta$                                 | Y                                      |
| $\overline{2}$ | <b>Holdover Status</b>           | $Set = 1$ if the module is operat-<br>ing in the Auto Holdover,<br>Manual Holdover, Recovery,<br>or Free-Run Modes; set = $0$<br>otherwise.                          | Y                                                         |                            | $\overline{0}$                          | $\theta$                                 | Y                                      |
| 3              | Position Hold oper-<br>ation     | $Set = 1$ when a survey is com-<br>pleted and the position is<br>stored in the unit's memory;<br>$set = 0$ otherwise.                                                | N                                                         | $\overline{0}$             | $\overline{0}$                          | $\theta$                                 | Y                                      |
| $\overline{4}$ | Sufficient satellites<br>to Lock | $Set = 1$ if the unit is tracking<br>sufficient satellites to synchro-<br>nize its timing and frequency<br>outputs to the GPS constella-<br>tion; set = 0 otherwise. | N                                                         | $\overline{0}$             | $\theta$                                | $\theta$                                 | N                                      |

**Table 3: GPS Timing Module Operation Status Register**

 $\mathbf I$ 

| Bit             | Information<br>Reported             | Comments                                                                                                    | <b>Transitions</b><br>from Locked<br>to Holdover<br>Mode? | <b>TOD</b><br>Alarm<br>Bit | <b>TOD</b><br>Service<br>Request<br>Bit | <b>GPSTM</b><br><b>RED</b><br><b>LED</b> | Event written<br>to Diagnostic<br>Log? |
|-----------------|-------------------------------------|----------------------------------------------------------------------------------------------------|-----------------------------------------------------------|----------------------------|-----------------------------------------|------------------------------------------|----------------------------------------|
| $5\overline{)}$ | <b>Hardware Status</b><br>summary   | $Set = 1$ if hardware register<br>value > 0; set = 0 otherwise.                                                                | $\mathbf N$                                               | $\mathbf{1}$               | $\overline{0}$                          | $\overline{0}$                           | ${\bf N}$                              |
| 6               | Diagnostic log<br>almost full       | $Set = 1$ if diagnostic log nearly<br>full. The user may want to read<br>and clear the log; set $= 0$ other-<br>wise.          | $\mathbf N$                                               | $\overline{0}$             | $\theta$                                | $\overline{0}$                           | ${\bf N}$                              |
| $\overline{7}$  | Module over-tem-<br>perature fault  | $Set = 1$ if the internal tempera-<br>ture sensor detects an internal<br>ambient temperature $> 70C$ ;<br>$set = 0$ otherwise. | $\overline{N}$                                            | $\mathbf{1}$               | $\theta$                                | $\theta$                                 | Y                                      |
| 8               | Module under-tem-<br>perature fault | $Set = 1$ if the internal tempera-<br>ture sensor detects an internal<br>ambient temperature $<$ 0C, set<br>$= 0$ otherwise.   | N                                                         | $\mathbf{1}$               | $\theta$                                | $\theta$                                 | Y                                      |
| 9               | Antenna circuit<br>fault            | $Set = 1$ if open/short circuit<br>detected by internal GPSTM<br>circuitry; set = 0 otherwise.                                 | Y                                                         | $\mathbf{1}$               | $\mathbf{1}$                            | $\theta$                                 | Y                                      |
| 10              | Not currently used                  | N/A                                                                                                    | N/A                                                       | N/A                        | N/A                                     | N/A                                      | N/A                                    |
| 11              | Not currently used                  | N/A                                                                                                    | N/A                                                       | N/A                        | N/A                                     | N/A                                      | N/A                                    |
| 12              | Not currently used                  | N/A                                                                                                    | N/A                                                       | N/A                        | N/A                                     | N/A                                      | N/A                                    |
| 13              | Not currently used                  | N/A                                                                                                    | N/A                                                       | N/A                        | N/A                                     | N/A                                      | N/A                                    |

**Table 3: GPS Timing Module Operation Status Register**

 $\blacksquare$ 

| Bit | Information<br>Reported | Comments | Transitions<br>from Locked<br>to Holdover<br>Mode? | <b>TOD</b><br>Alarm<br>Bit | <b>TOD</b><br>Service<br>Request<br>Bit | <b>GPSTM</b><br><b>RED</b><br><b>LED</b> | Event written<br>to Diagnostic<br>Log? |
|-----|-------------------------|----------|----------------------------------------------------|----------------------------|-----------------------------------------|------------------------------------------|----------------------------------------|
| 14  | Not currently used      | N/A      | N/A                                                | N/A                        | N/A                                     | N/A                                      | N/A                                    |
| 15  | Not currently used      | N/A      | N/A                                                | N/A                        | N/A                                     | N/A                                      | N/A                                    |

**Table 3: GPS Timing Module Operation Status Register**

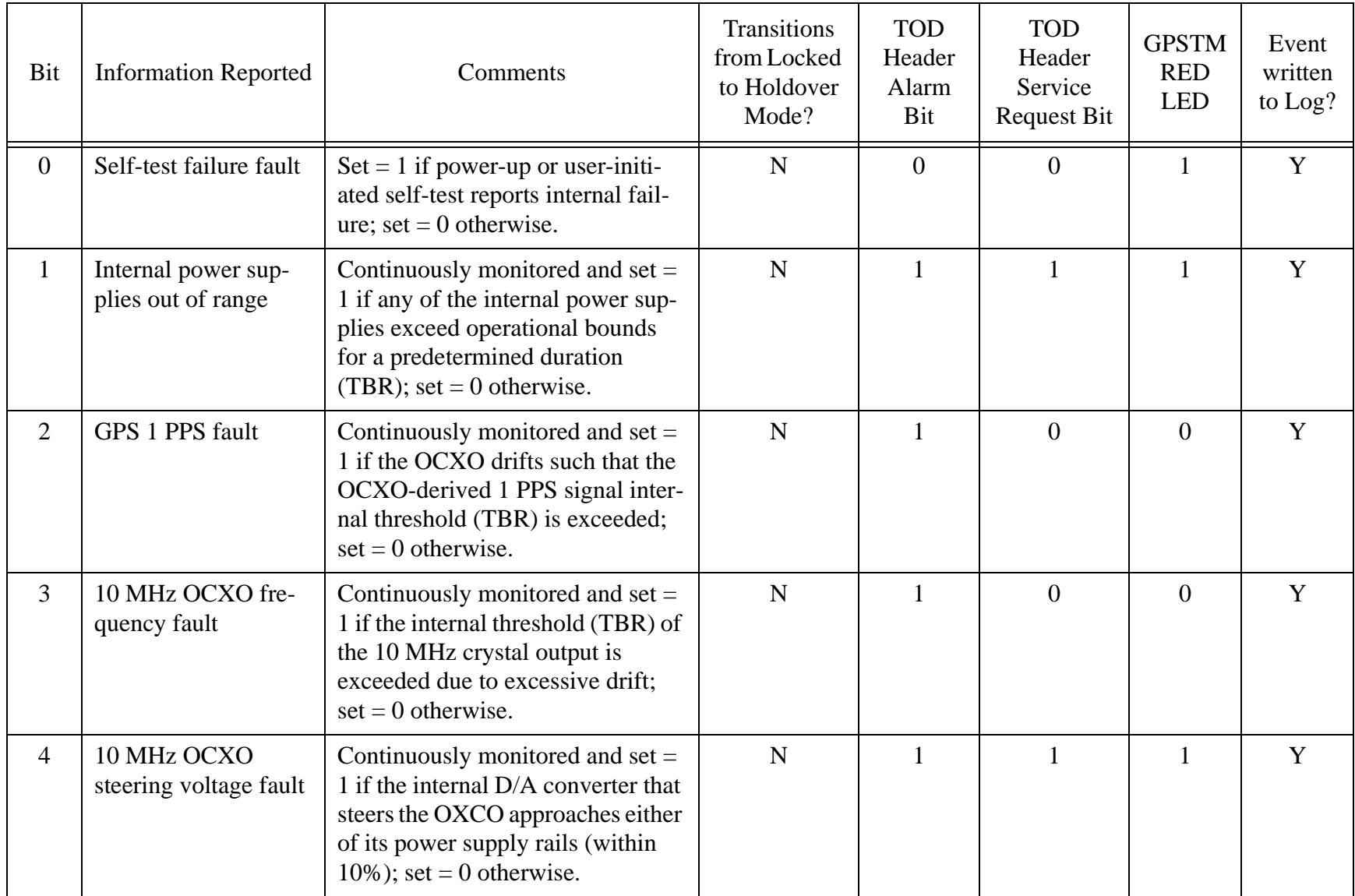

#### **Table 4: GPS Timing Module Hardware Status Register**

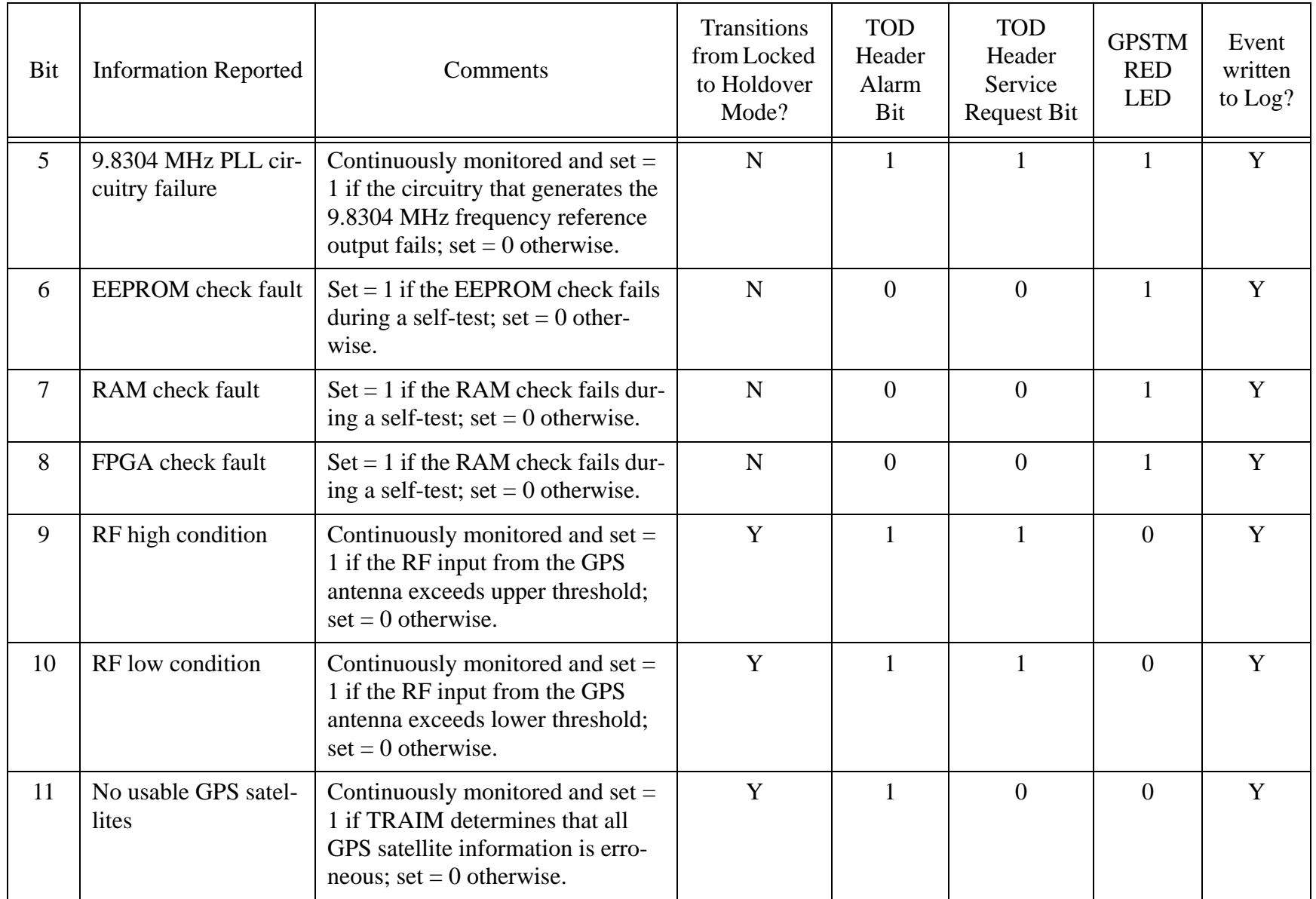

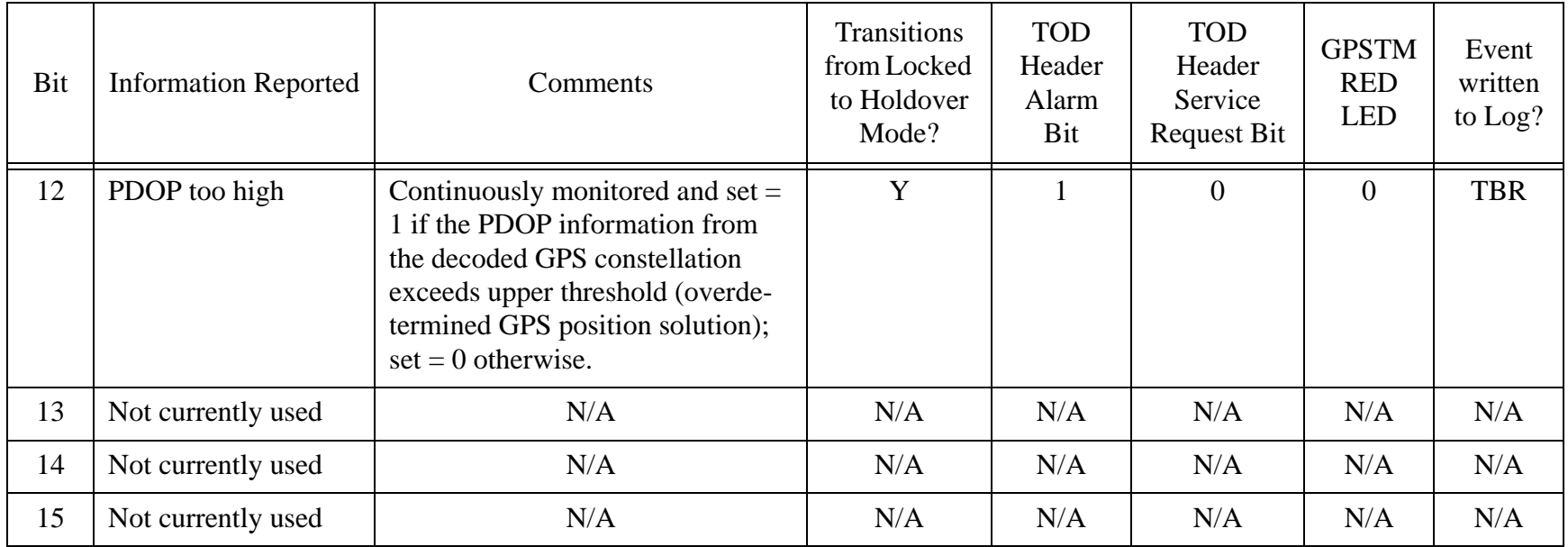

### **4. GPS Receiver Message Types**

#### **Table 5: GPS Receiver message types**

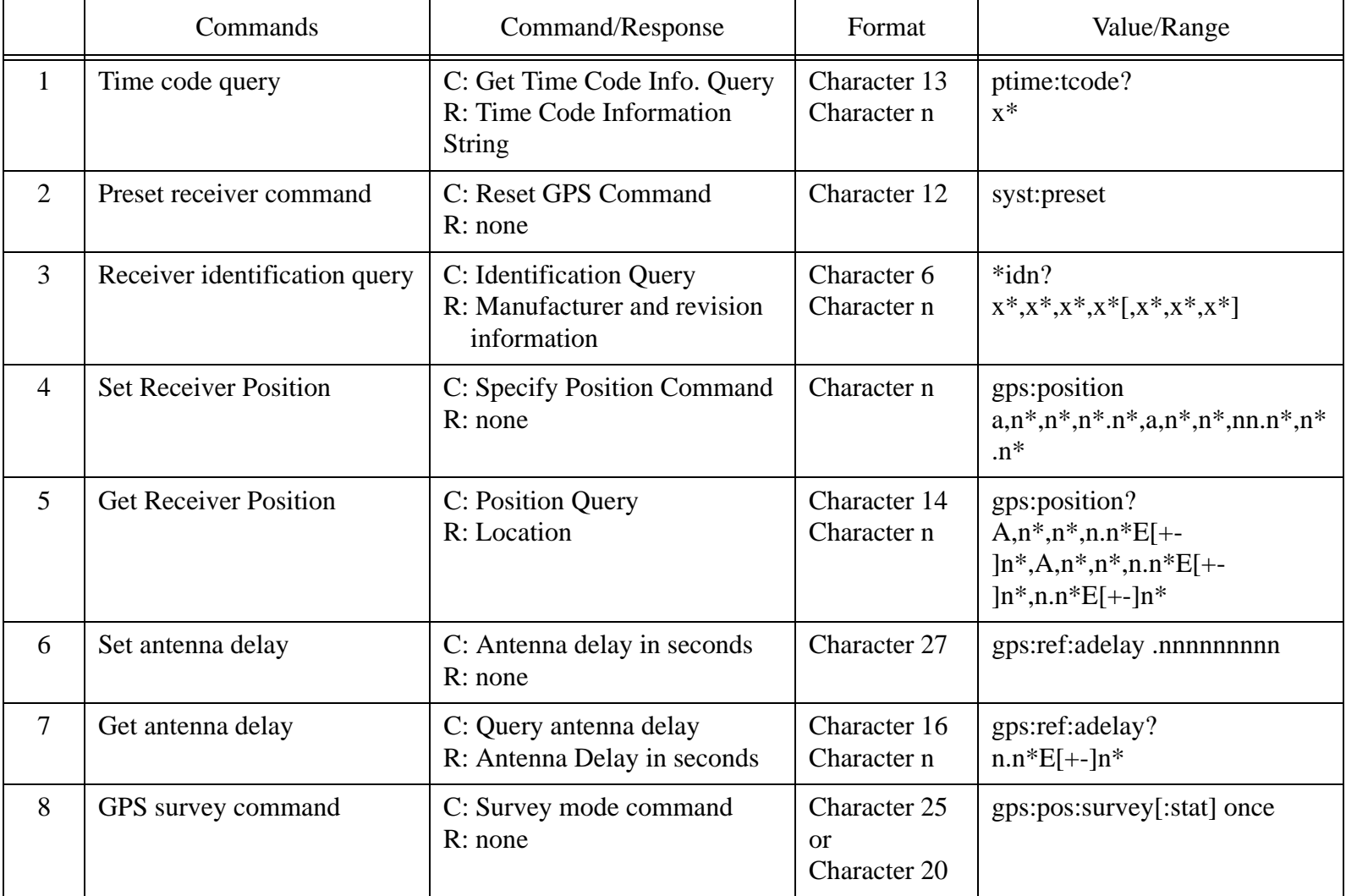

 $\blacksquare$ 

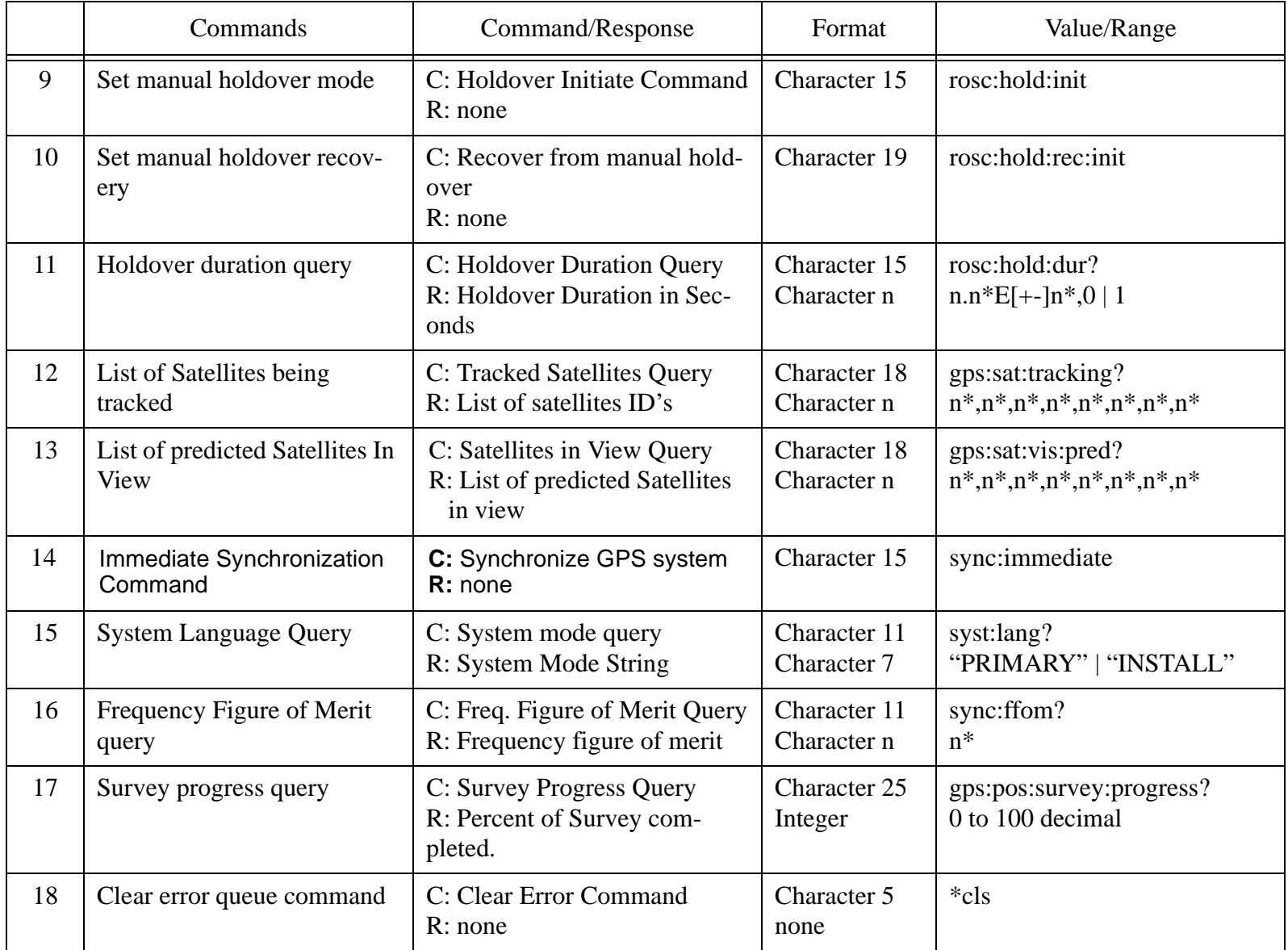

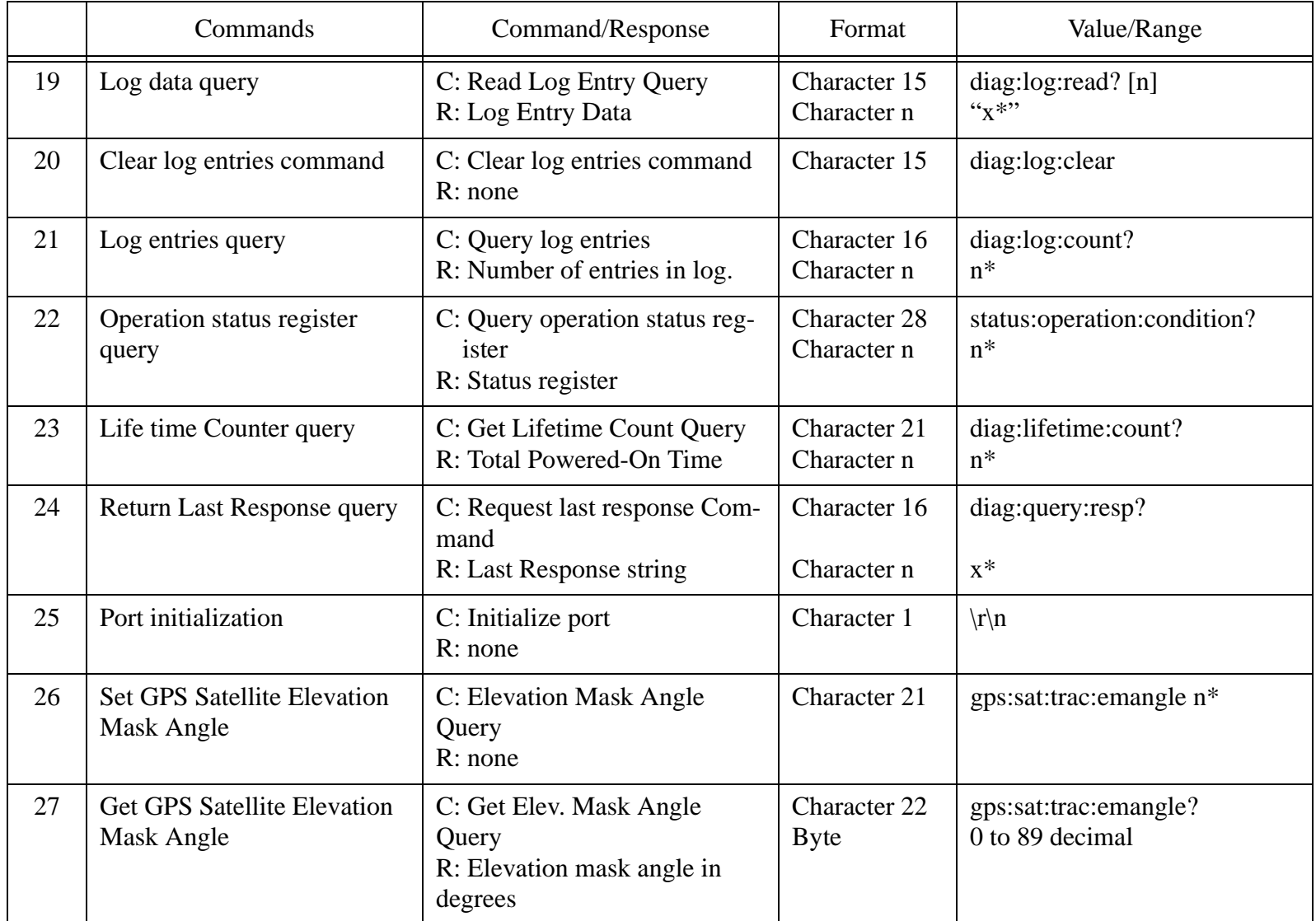

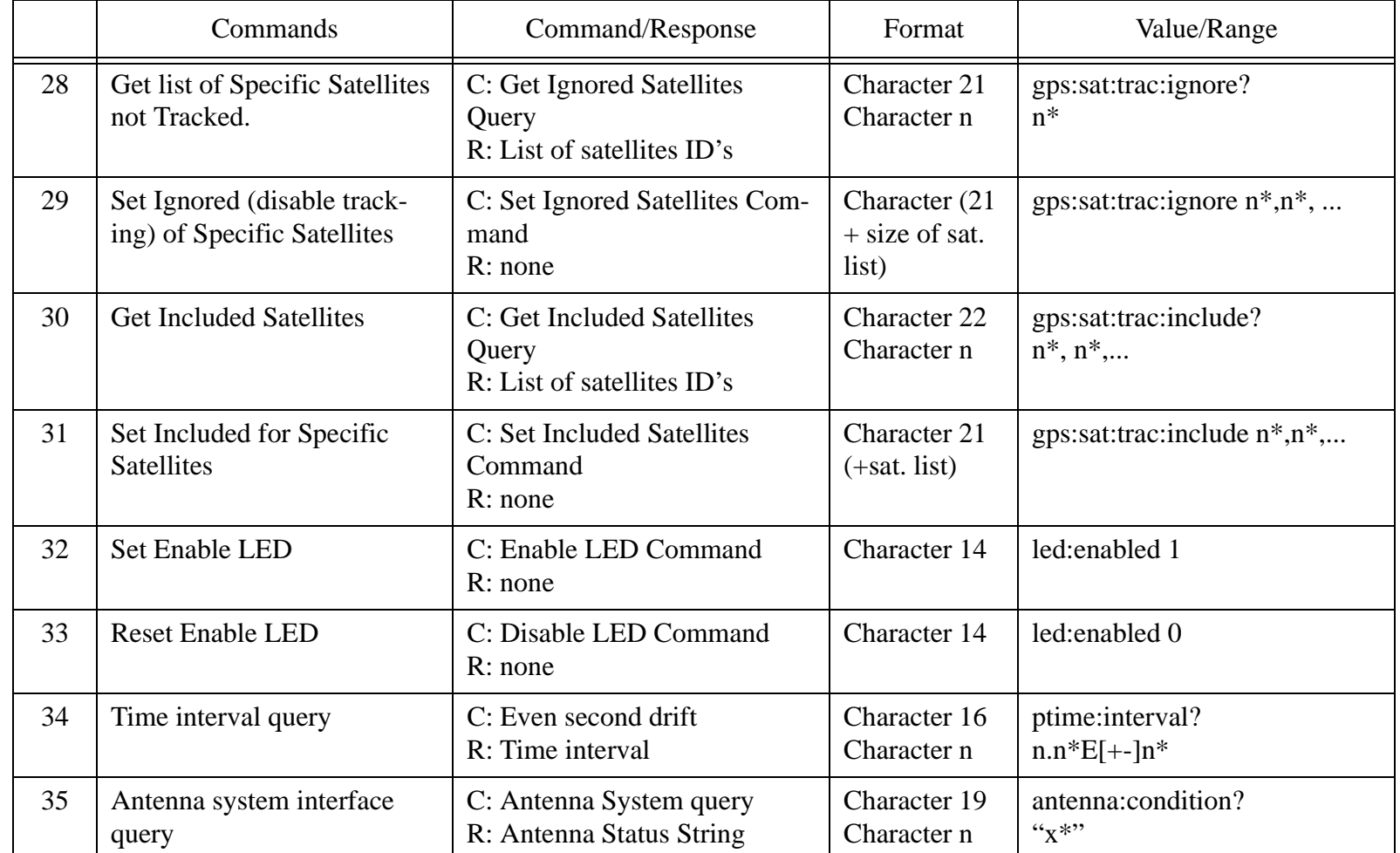

 $\overline{\phantom{a}}$ 

### **5. GPS Receiver Message Descriptions**

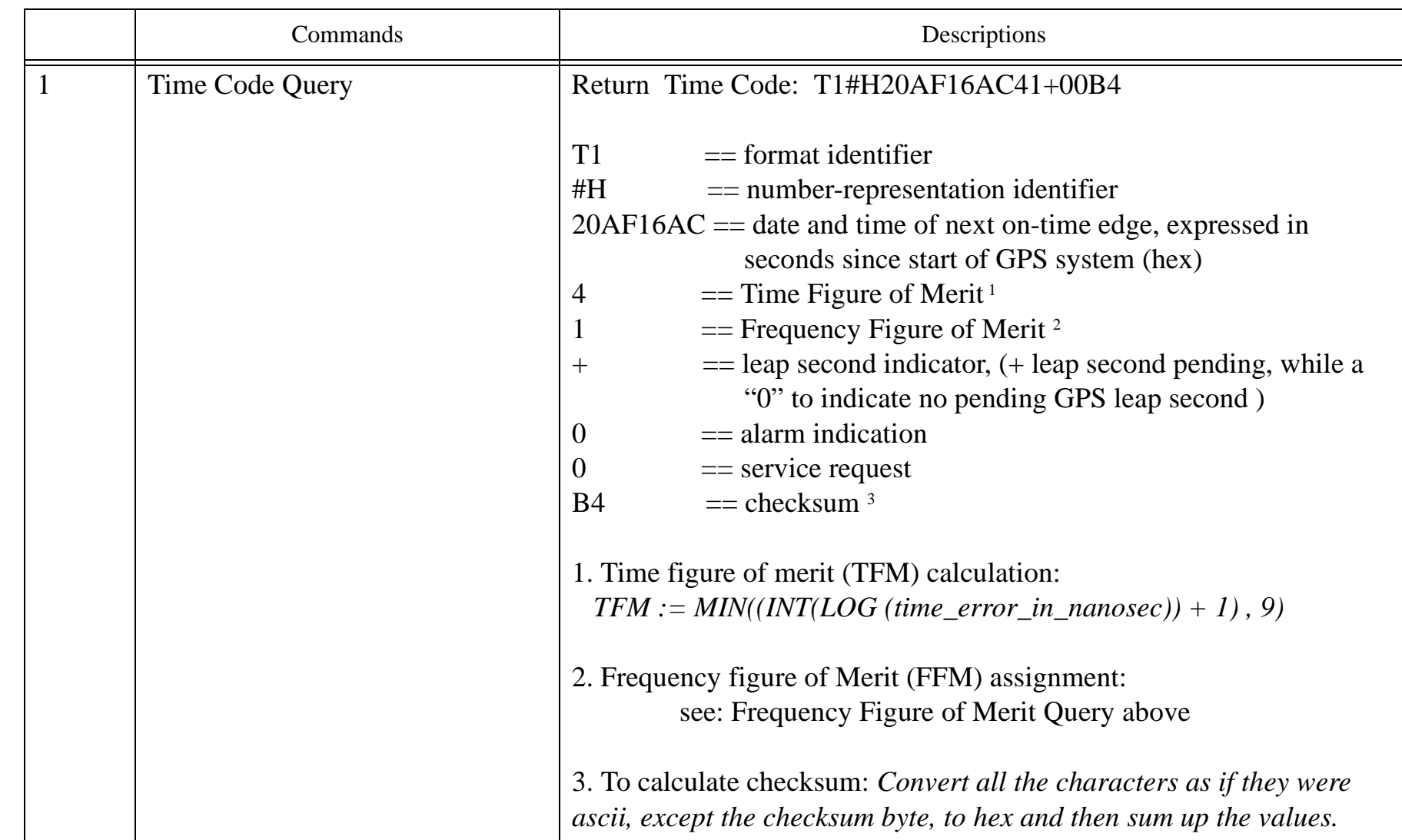

#### **Table 6: GPS Receiver message descriptions**

 $\blacksquare$ 

 $\overline{\phantom{a}}$ 

 $\overline{\phantom{a}}$ 

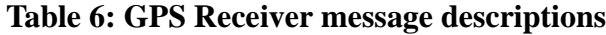

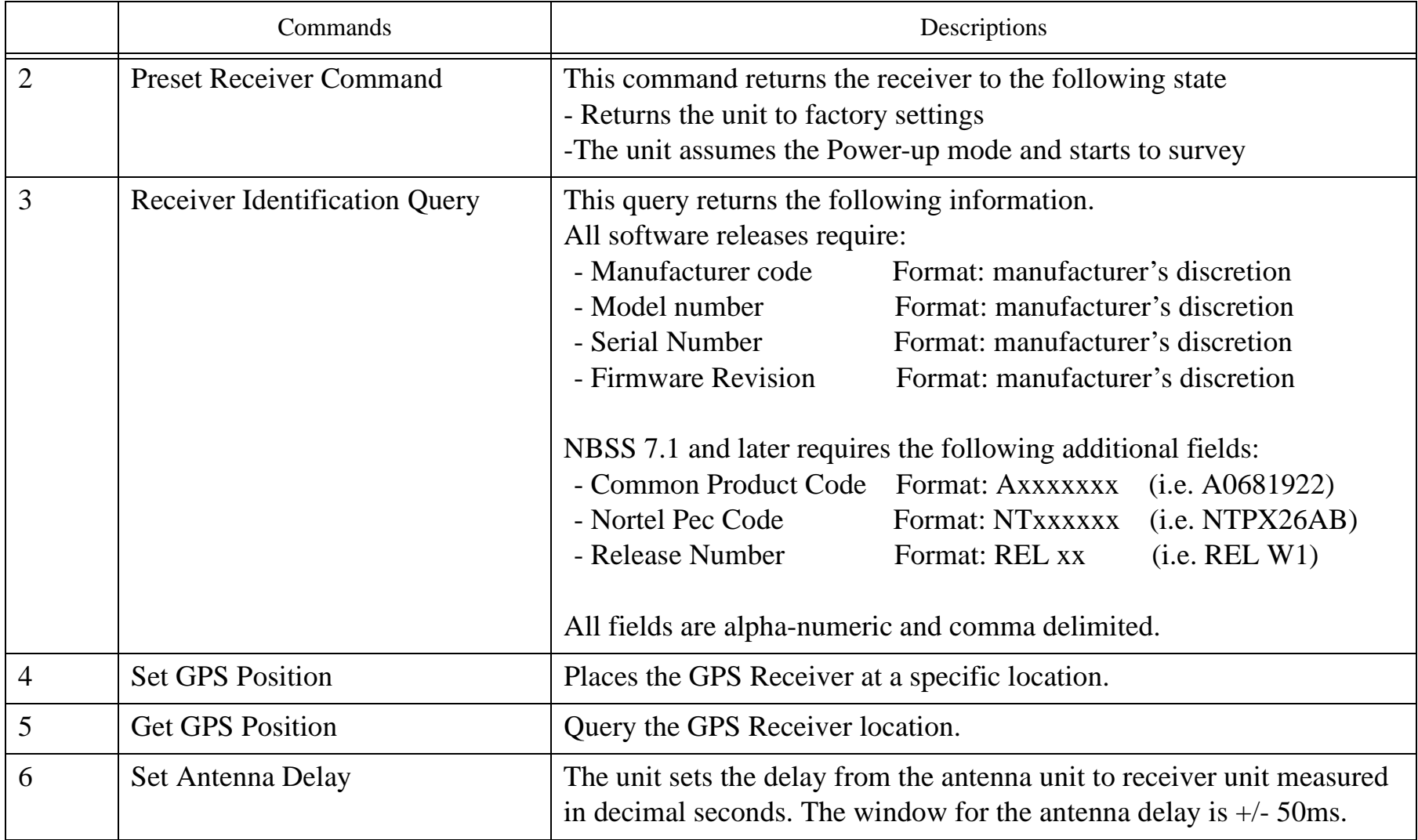

#### **Table 6: GPS Receiver message descriptions**

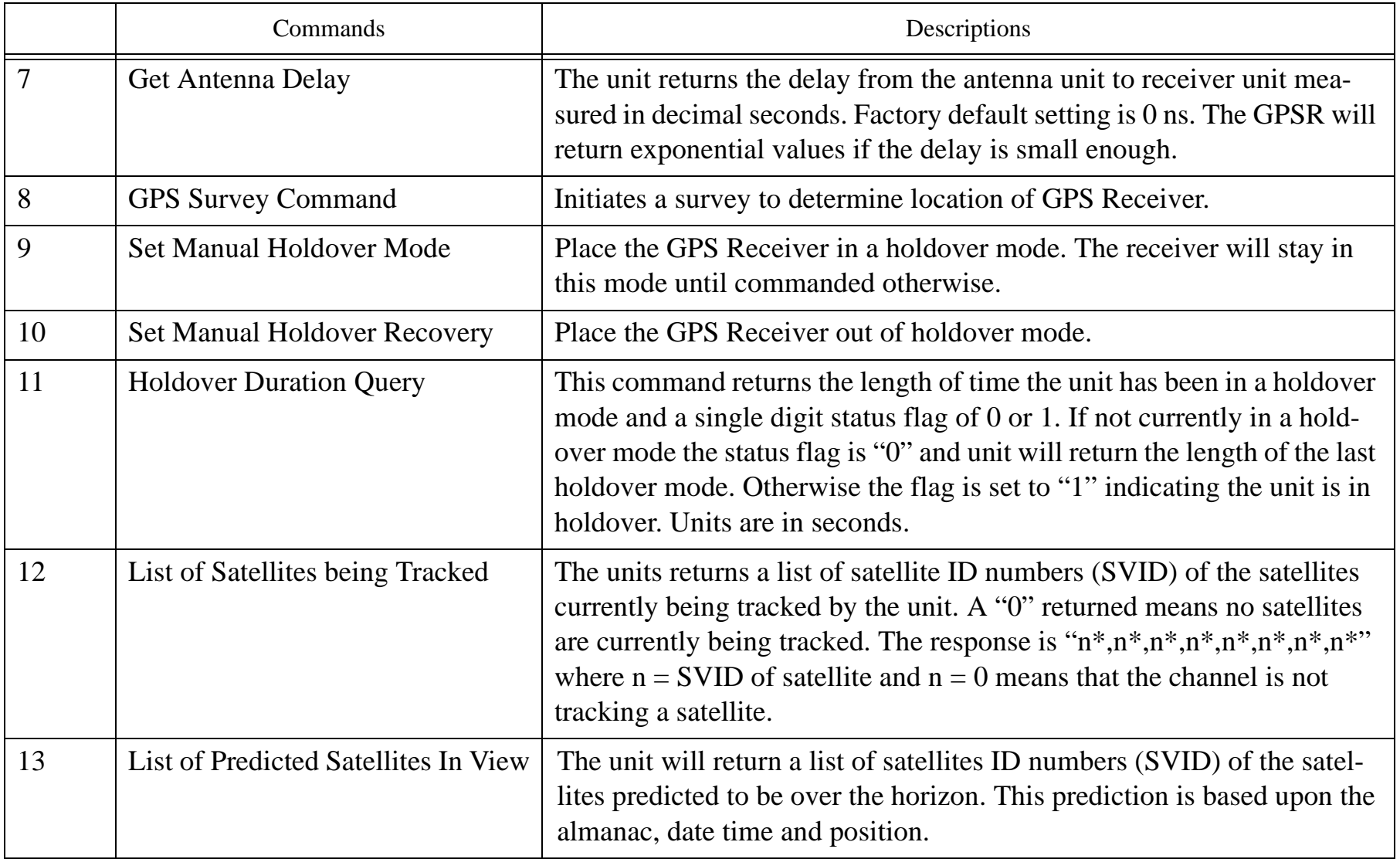

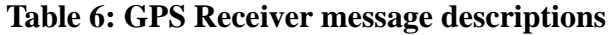

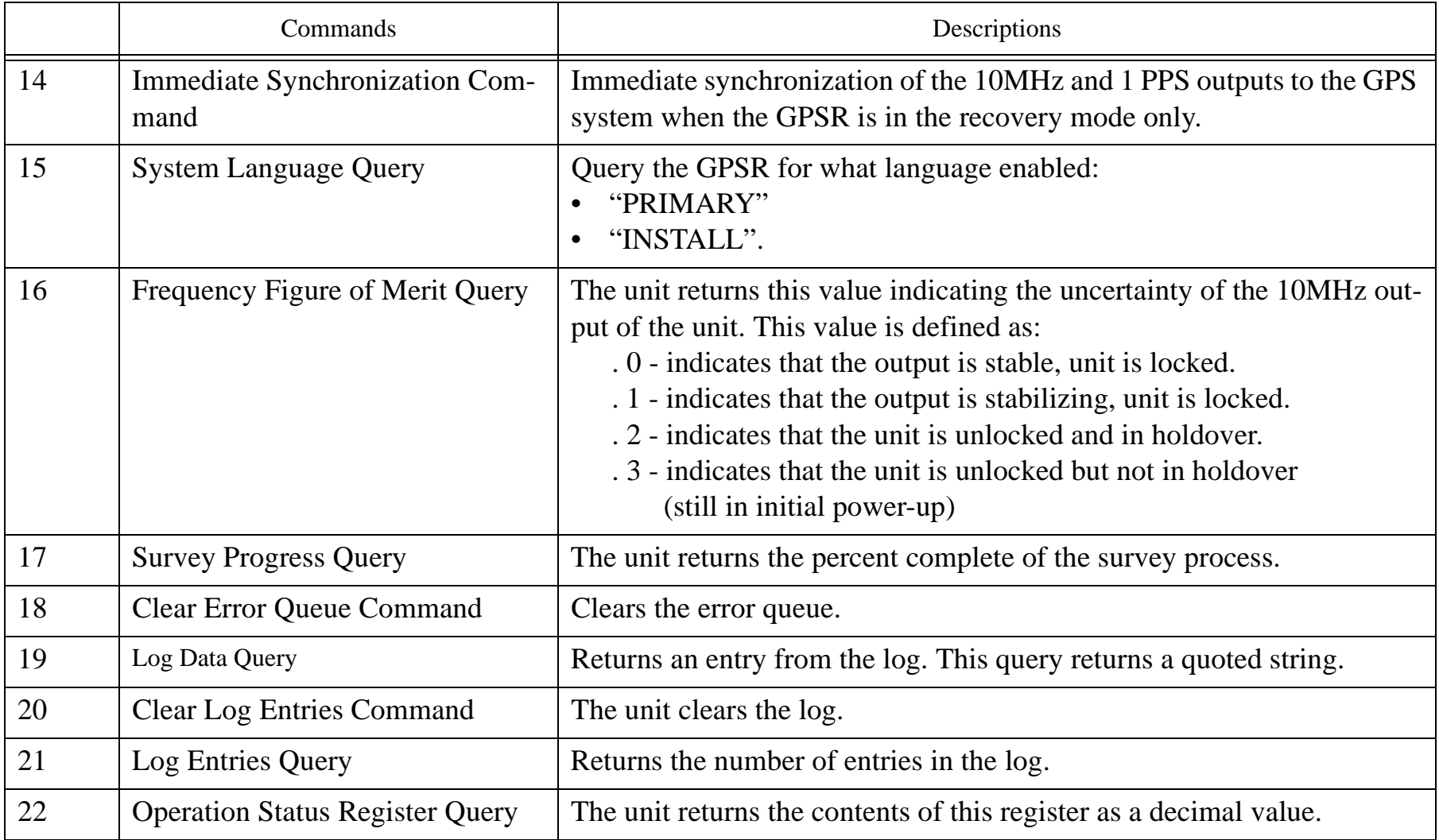

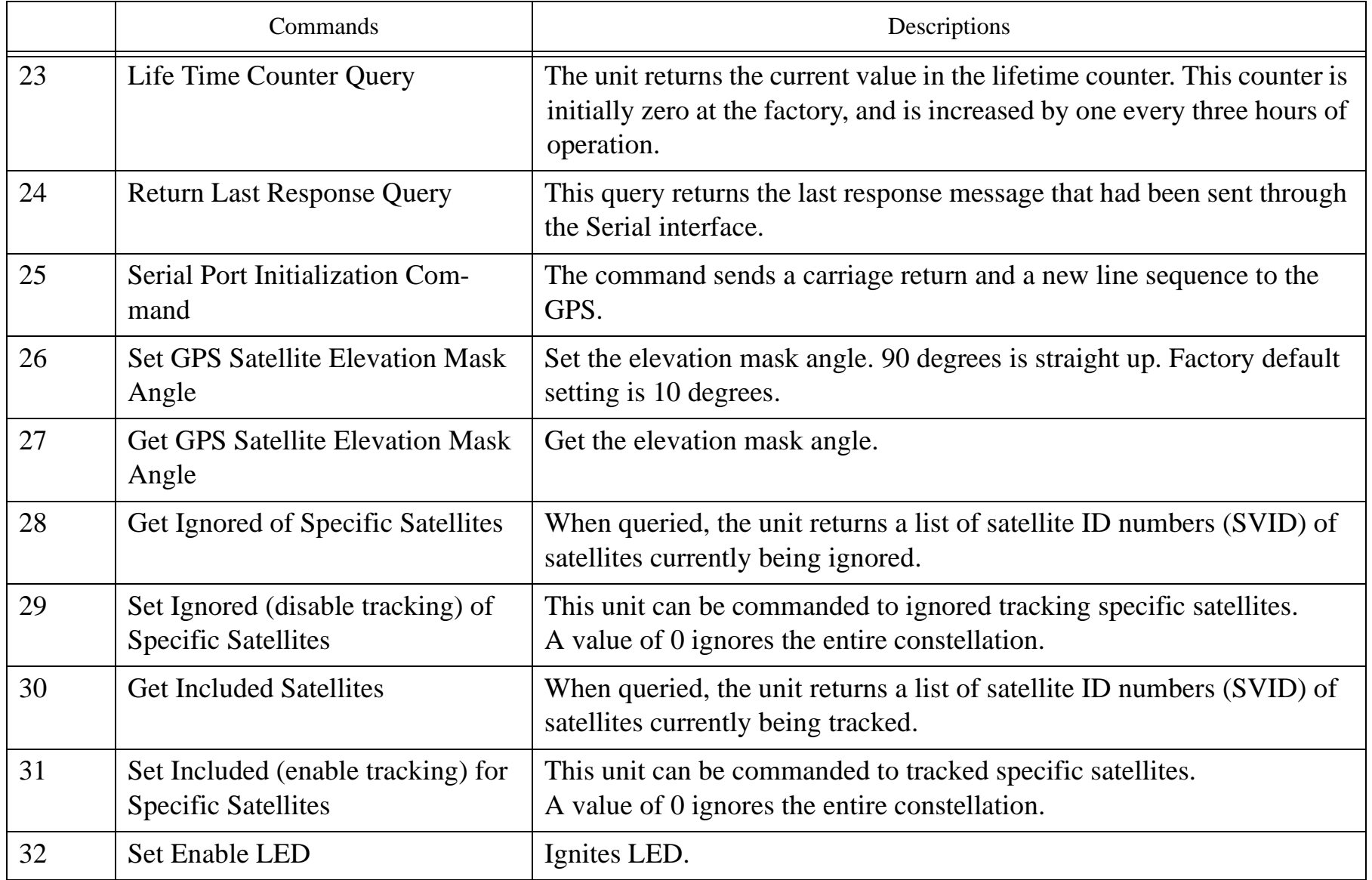

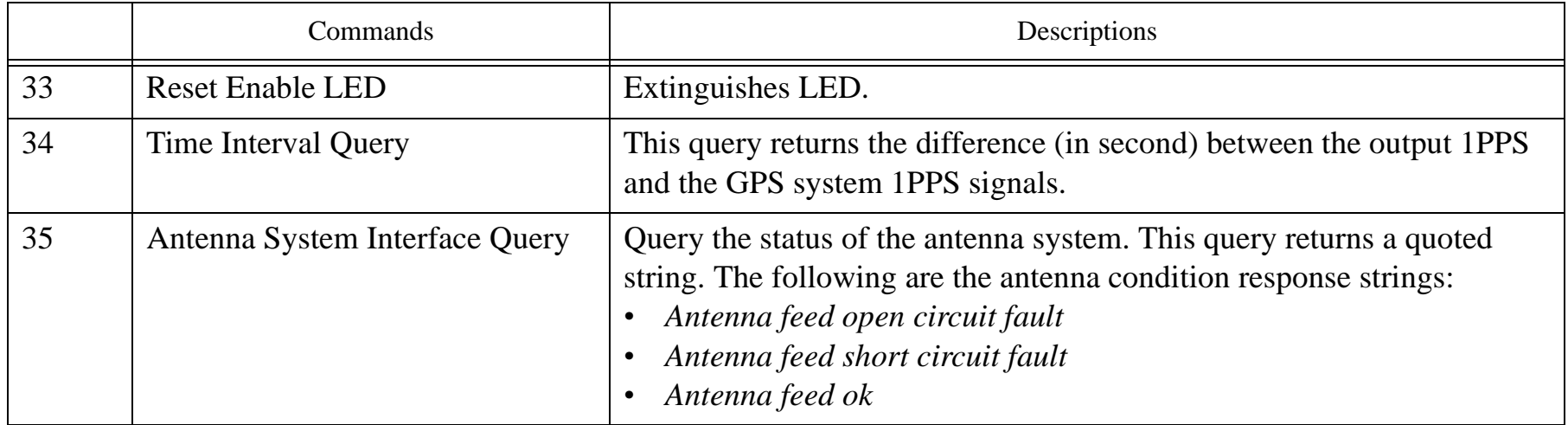

### **6. GPS Receiver Status Register Map**

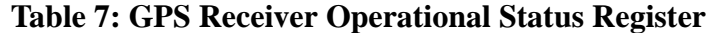

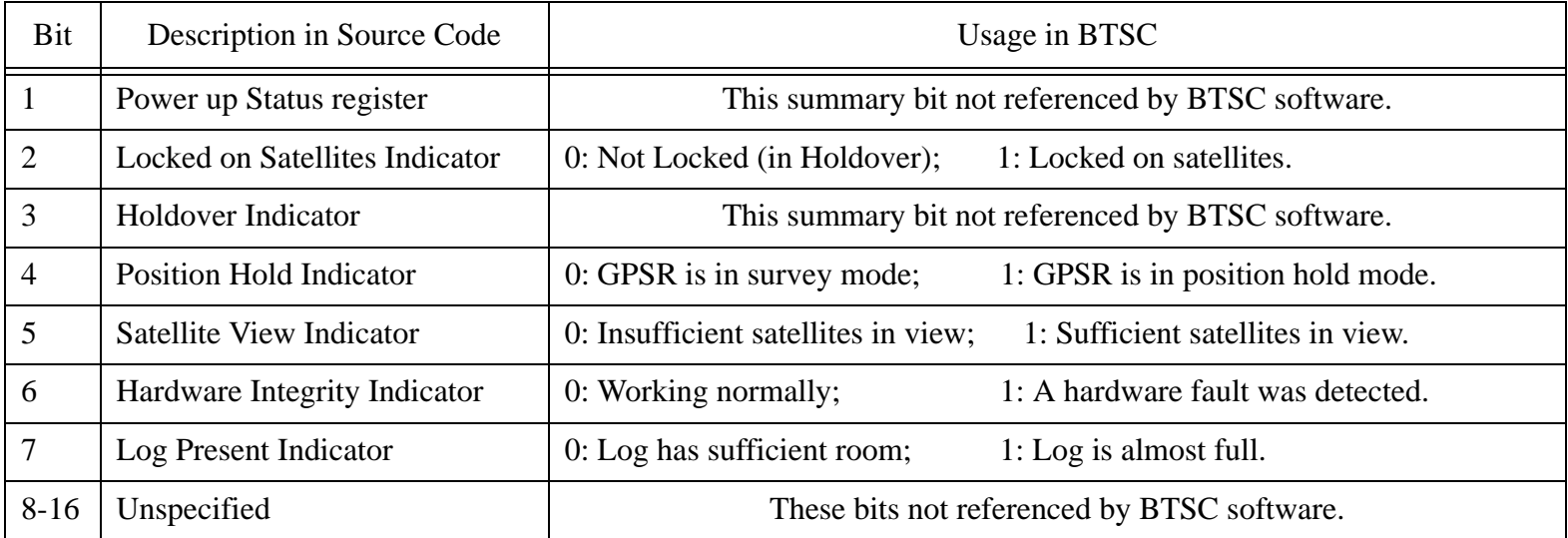

Note: Bits 1, 3, and 6 are set based on the contents of other tables (i.e. if any hardware error bit is set in the hardware error table, bit 6 is set otherwise bit 6 is clear).

 $\blacksquare$ 

### **7. Revision History**

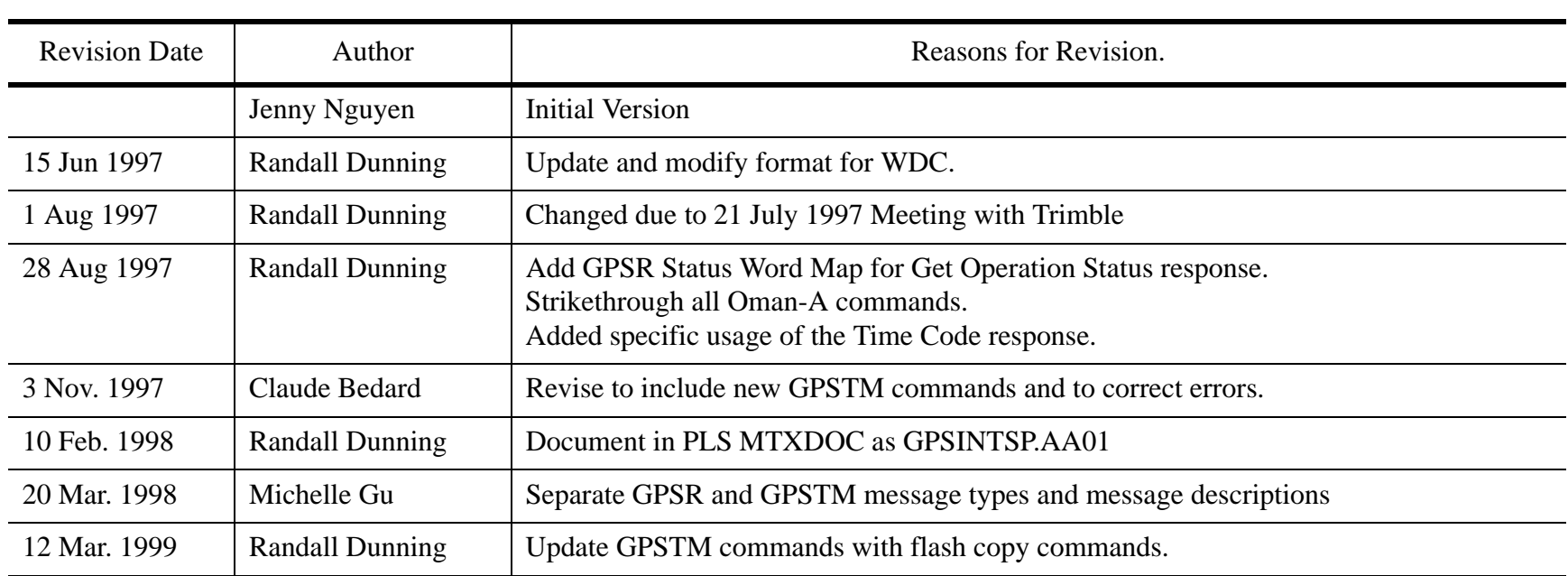

 $\mathbf{I}$ 

 $\blacksquare$